AUTONOME PROVINZ BOZEN - SÜDTIROL Deutsche Bildungsdirektion Pädagogische Abteilung

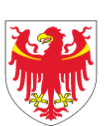

PROVINCIA AUTONOMA DI BOLZANO - ALTO ADIGE Direzione Istruzione e Formazione tedesca Ripartizione pedagogica

 **Betriebswirtschaftslehre**

# **Die Buchführung der verschiedenen R e c h t s f o r m e n**

## **Teil 2**

## *(Obligationen, Besteuerung, Sonderfälle)*

Lernunterlage erstellt im Auftrag des Deutschen Bildungsressorts - Innovation und Beratung Überarbeitete Ausgabe September 2019

## **Schülerversion mit Übungen**

**Autor: Dr. Friedrich Nöckler**

#### **Die Buchführung der verschiedenen Rechtsformen - Teil 2**

#### **Inhaltsverzeichnis: Seite 4. Finanzierung durch Ausgabe von Obligationen (Schuldverschreibungen)** 2 1. Überblick zur Finanzierung der Kapitalgesellschaften 2 2. Das Obligationsdarlehen 2 3. Arten von Obligationen 3 4. Die steuerlichen Bestimmungen zu den Obligationen 4 5. Berechnungen und Buchungen zur Ausgabe von Obligationen 4 6. Einzahlung durch die Obligationäre 5 7. Berechnung und Zahlung der periodischen Zinsen (Zinsabschnitte) 6 8. Rückzahlung der Obligationen 7 9. Abschlussbuchungen zu den Obligationen 8 10. Besonderheiten der "konvertierbaren Obligationen" auch auch der eine Spanischen Spanischen Spanischen Span 11. Übungen zu den Obligationen aus dem andere andere aus der andere andere andere andere andere andere andere **5. Besteuerung - Sonderfälle** 13 1. Die Besteuerung der Personengesellschaften 13 auch 13 auch 13 auch 13 auch 13 auch 13 auch 13 auch 13 auch 13 auch 13 auch 13 auch 13 auch 13 auch 13 auch 13 auch 14 auch 15 auch 16 auch 16 auch 16 auch 16 auch 16 auch 1. Einkommenssteuer "IRPEF" 13 2. Wertschöpfungssteuer "IRAP" 15 3. Übung zur Berechnung der Steuerbelastung eines Gesellschafters 17 4. Übung zur Berechnung und Verbuchung der Wertschöpfungssteuer IRAP 19 2. Der Austritt von Gesellschaftern bei Personengesellschaften 19 3. Übung zum Austritt eines Gesellschafters aus einer OHG 21 4. Akonti auf Dividenden 22 5. Erhöhung des Gesellschaftskapitals (AG) 23 6. Reduzierung des Gesellschaftskapitals (AG) 26 1. Reduzierung des Gesellschaftskapitals ohne Rückzahlung 26 2. Reduzierung des Gesellschaftskapitals mit Rückzahlung 27 7. Der Ankauf eigener Aktien 29 8. Übung zum Ankauf eigener Aktien 30 9. Die Besteuerung der Kapitalgesellschaften (IRES) 31 10. Übung zur Besteuerung der Kapitalgesellschaften (IRES + IRAP) 32

#### **4. Finanzierung durch Ausgabe von Obligationen (Schuldverschreibungen)**

#### **4.1. Überblick zur Finanzierung der Aktiengesellschaften**

#### **A) Innenfinanzierung = Selbstfinanzierung**

- **1. gesetzlich bzw. vertraglich vorgeschrieben**
	- $\checkmark$  gesetzlicher Reservefonds
	- $\checkmark$  statutarischer Reservefonds
- **2. freiwillig**
	- **a) offen (direkte Selbstfinanzierung)**
		- $\checkmark$  Bildung außerordentlicher Reserven
	- **b) verdeckt (indirekte Selbstfinanzierung )**
		- $\checkmark$  durch Überbewertung von Aufwänden (Rückstellungen, hohe Abschreibungen)
		- durch Unterbewertung von Erträgen (Bewertung von Fertigprodukten, von selbsterstellten Anlagen usw.)

#### **B) Außenfinanzierung**

#### **1. Eigenfinanzierung**

- $\checkmark$  Ausgabe neuer Aktien gegen Einzahlung
- Erhöhung des Nennwertes der bestehenden Aktien gegen Einzahlung
- Ausgabe **"konvertierbarer Obligationen**" (Wandelschuldverschreibungen), wenn anschließend vom Recht der "**direkten**" Umwandlung Gebrauch gemacht wird. Der Eigenkapitalstatus wird jedoch erst nach Fälligkeit der Obligationen erlangt .

#### **2. Fremdfinanzierung**

- herkömmliche Finanzierungsformen (Darlehen, Kontokorrentkredit, verschiedene Möglichkeiten der Bevorschussung von Handelsforderungen, Lieferantenkredit …)
- *Ausgabe von Obligationen (Obligationsdarlehen)*

#### **4.2. Das Obligationsdarlehen**

stellt eine mittel- bis langfristige Fremdfinanzierung dar, mit folgenden Merkmalen / Vorteilen:

- $\checkmark$  die Schuld ist klein gestückelt:
- Gläubiger sind eine **Vielzahl** von Geldanlegern (auch Kleinsparer);
- die Obligation ist ein "**Wertpapier**", und kann in der Regel auf einem großen Markt gehandelt werden, wenn die ausgebende Gesellschaft an der Wertpapierbörse notiert;
- $\checkmark$  für die Käufer der Schuldverschreibungen (Obligationäre = Gläubiger) sind durch die höhere effektive Verzinsung (Kursgewinn durch Ausgabe unter pari, höherer Nominalzinssatz, Rückzahlung über pari) größere Erträge gegenüber den Bankeinlagen möglich;
- $\checkmark$  der von der Aktiengesellschaft zu zahlende Zinssatz liegt unter den Kreditzinsen der Banken.

#### **Einschränkungen bei der Ausgabe:**

- **ausgabeberechtigte Subjekte**: AG, KGaA, Kreditinstitute auch mit anderen Rechtsformen;
- Beschluss der **außerordentlichen Generalversammlung** ist erforderlich; der Beschluss ist im Handelsregister innerhalb von 30 Tagen zu hinterlegen und wird erst nach der Überprüfung durch das Tribunal rechtskräftig;
- **Höchstbetrag**: eingezahltes Gesellschaftskapital diese Grenze kann überschritten werden,
	- w wenn das Obligationsdarlehen durch eine Hypothek auf Immobilien gedeckt ist (bis zu 2/3 des Wertes),
	- w wenn es durch auf den Namen lautende Staatspapiere (z.B. CCT, BPT usw.) garantiert ist, deren Fälligkeit nicht vor jener der ausgegebenen Obligationen liegt;
	- \* wenn freie Reserven vorhanden sind (gilt nur für börsennotierende Gesellschaften).

#### **4.3. Arten von Obligationen**

- **a) ordentliche Obligationen (obbligazioni ordinarie):**
	- **Namenspapiere** (nominative) oder **Inhaberpapiere** (al portatore);
	- sie bestehen aus **Mantel** (eigentliches Wertpapier) und den **Zinsabschnitten** (coupons), die das Recht auf die periodischen Zinszahlungen verbriefen;
	- **die Ausgabe** der Obligationen kann erfolgen
		- w **"pari"** Ausgabe zum Nennwert (Kurs = 100)
		- $\bullet$ **"unter pari"** – Ausgabekurs liegt unter dem Nennwert (Anreiz für den Käufer durch sicheren **Kursgewinn** – zusätzlicher Aufwand aus der Sicht der Gesellschaft – "**Emissionsverlust**" = mehrjähriger Aufwand),
		- $\bullet$ **"über pari"** - über dem Nennwert (selten der Fall – eventuell bei konvertierbaren Obligationen); es ergibt sich ein Aufgeld
			- ("**Agio auf Obligationen**" = mehrjähriger Ertrag);
	- **festverzinsliche Wertpapiere**: Recht auf Zinsen meistens halbjährlich in Zeiten erhöhter Inflation auch indexgebundene Verzinsung
	- Recht auf **Rückzahlung** des Nennwertes (Rückzahlungskurs kann indexgebunden sein, vor allem bei hoher Inflation und langer Laufzeit); die Rückzahlung kann erfolgen:
		- \* zur Gänze bei Fälligkeit
		- w durch Auslosung aufgrund eines vorgesehenen Tilgungsplans (betrifft einzelne)
		- $*$  durch graduelle Verminderung des Nennwerts aller Obligationen
		- durch Ankauf der eigenen Obligationen auf dem Wertpapiermarkt (diese Möglichkeit muss jedoch von vorn herein vorgesehen sein);
	- **keine Teilnahme** an den Generalversammlungen der Gesellschaft **–** somit **kein Stimmrecht** in der Gesellschaft.

Ein Vertreter der Obligationäre kann an den Generalversammlungen der Gesellschaft teilnehmen, jedoch ohne Stimmrecht)

#### **b) Konvertierbare Obligationen (Wandelschuldverschreibungen)**

- **★ Ausgabe** kann nicht "unter pari" sondern nur "pari" oder "über pari" erfolgen
- $\checkmark$ sie können bei Fälligkeit **in Aktien umgewandelt** werden, wobei die außerordentliche Generalversammlung bereits im Voraus folgende Bedingungen festlegen muss:
	- w **Umtauschverhältnis** (Anzahl Obligationen für vorgegebene Anzahl von Aktien)
	- \* Zeitraum, innerhalb welchem das Umtauschrecht ausgeübt werden muss
	- \* Art der Umwandlung: diese kann erfolgen:
		- "direkt", wenn die Obligationen in Aktien der ausgebenden Gesellschaft umgetauscht werden können,
		- **"indirekt",** wenn der Umtausch in Aktien anderer Gesellschaften erfolgt
- $\checkmark$  Beschluss zur Kapitalerhöhung, wenn die "direkte" Umwandlung vorgesehen ist
- die Aktionäre haben das **Optionsrecht** (= Vorkaufsrecht)

#### **4.4. Die steuerlichen Bestimmungen zu den Obligationen**

Wichtige Unterscheidungskriterien sind:

- $\checkmark$  das ausgebende Subjekt (börsennotierende Gesellschaften oder nicht)
- $\checkmark$  die Inhaber der Obligationen (Privatpersonen, Gesellschaften)

#### **a) Besteuerung bei Ausgabe durch börsennotierende Gesellschaften und Banken**

Die Zinsen und Kursgewinne sind wie folgt zu versteuern:

von **Personen- und Kapitalgesellschaften**:

die Erträge unterliegen keiner Quellenbesteuerung, sind aber in der Erfolgsrechnung zu berücksichtigen und bilden somit die Steuergrundlage für die IRES oder IRPEF. (Finanzerträge unterliegen nicht der IRAP)

- von **physischen Personen, einfachen Gesellschaften und Investmentfonds**: diesen Subjekten wird von den Banken bzw. den Vermittlungsgesellschaften (SIM) eine Ersatzsteuer (imposta sostitutiva) in **Höhe von 26%** abgezogen und innerhalb des 16. des Folgemonats an den Staat eingezahlt. Banken und SIM übernehmen die Rolle des "Steuersubstituts". Es handelt sich dabei um eine endgültige Besteuerung.
- Werden diese Erträge **im Rahmen eines Einzelunternehmens** kassiert, so stellt die Ersatzsteuer eine Vorbesteuerung dar; das bedeutet, dass die Bruttoerträge zur Steuergrundlage des Unternehmens dazukommen und die Ersatzsteuer als Vorsteuer von der Steuerschuld in der Steuererklärung in Abzug kommt.

#### **b) Besteuerung bei Ausgabe durch nicht börsennotierende Gesellschaften:**

Es kommt äußerst selten vor, dass diese Gesellschaften Obligationen ausgeben (die Papiere haben keinen Markt!). Wenn ja, übernehmen sie die Rolle des Steuersubstituts und müssen somit die einbehaltenen Steuern einzahlen. Für die Einbehalte gilt folgende Regelung:

- $\checkmark$ **Physische Personen**: Steuereinbehalt in Höhe von 26%; es handelt sich um eine endgültige Besteuerung.
- **AG, KGaA, GmbH, OHG, KG, Einzelunternehmen**: der Einbehalt von 26% hat den Charakter eines Vorsteuerabzugs, d.h. die Bruttoerträge sind in der Erfolgsrechnung zu erfassen und tragen somit zur Bildung der Steuergrundlage bei. Die Vorsteuer kommt im "Unico" von der geschuldeten Steuer (IRES oder IRPEF) in Abzug.

#### **4.5. Berechnungen und Buchungen zur Ausgabe von Obligationen**

#### a) Ausgabe zum Nennwert ("alla pari")

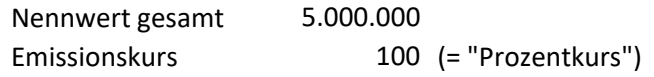

*Buchungsjournal*

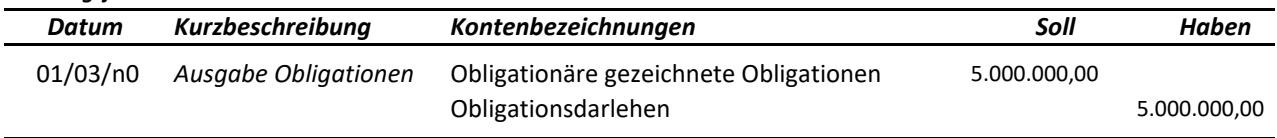

#### **b)** Ausgabe "unter pari" (sotto la pari):

Die Differenz zwischen dem Nennwert (z.B. 10,00) und dem Emissionswert (z.B. 9,80) bezeichnen wir als Emissionsverlust (disaggio).

**Emissionsverlust** = (Nennwert – Ausgabekurs) x Anzahl der Obligationen

- Auch die zusätzlichen Aufwände, die durch die Ausgabe der Obligationen entstehen (Werbung, Notar, Bankspesen, ...) kommen zum Emissionsverlust dazu und stellen mehrjährige Spesen dar.
- $\checkmark$  Für die Obligationäre steigt die "effektive Verzinsung" durch den zusätzlichen Kursgewinn.
- In der Buchhaltung wird der "Emissionsverlust" als "**mehrjähriger Aufwand**" auf die Dauer des Obligationsdarlehens verteilt, und zwar im selben Verhältnis wie die Passivzinsen auf Obligationen kompetenzmäßig anfallen.

#### **Beispiel zur Ausgabe "unter pari"**

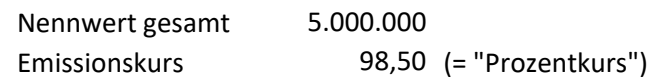

#### *Buchungsjournal*

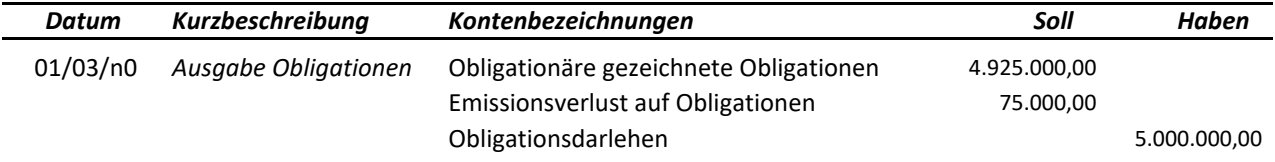

#### c) Ausgabe "über pari" (sopra la pari):

der Ausgabekurs ist höher als der Nennwert; in diesem Fall liegt ein "Agio" oder "Aufgeld" vor. Aus der Sicht der Obligationäre ergibt sich eine **niedrigere effektive Verzinsung**. Aus diesem Grund ist diese Möglichkeit der Ausgabe eher theoretisch und kommt praktisch kaum vor.

Das Aufgeld ist in der Buchhaltung ein "mehrjähriger Ertrag" und wird als solcher auf die Dauer des Obligationsdarlehens verteilt.

#### **Beispiel zur Ausgabe "über pari"**

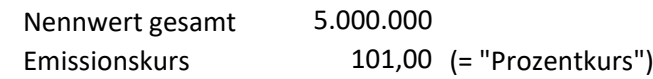

*Buchungsjournal*

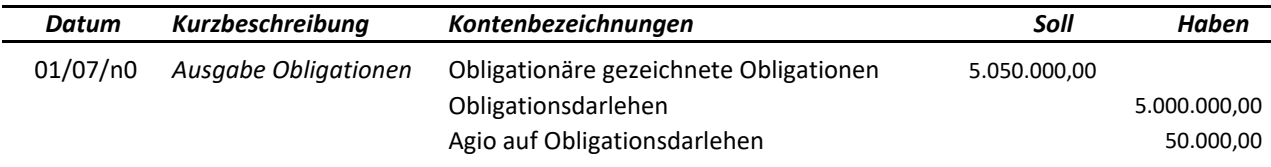

#### **4.6. Einzahlung durch die Obligationäre**

#### **a) Zeichnung erfolgt vor Beginn des ersten Zinsabschnittes**

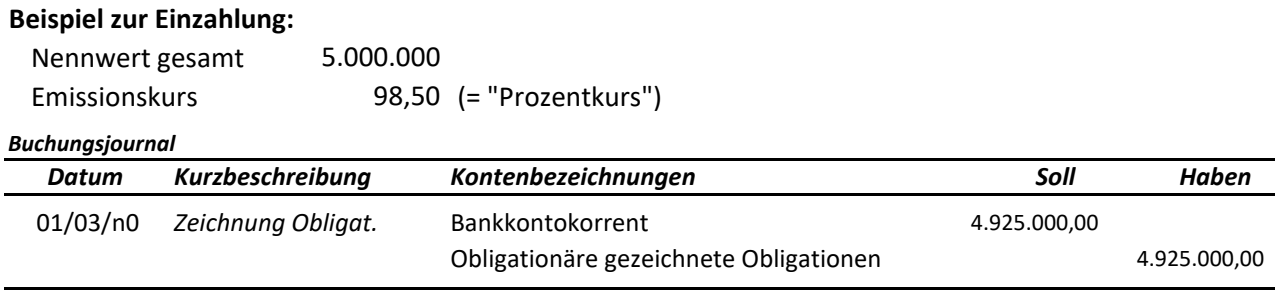

#### **b) Zeichnung erfolgt nach Beginn des ersten Zinsabschnittes**

In diesem Fall müssen die Obligationäre die bereits angereiften Zinsen (= Dietimen) gemeinsam mit dem Kapital einzahlen.

#### **Beispiel zur Einzahlung - Zeichnung nach Beginn der Zinstermine:**

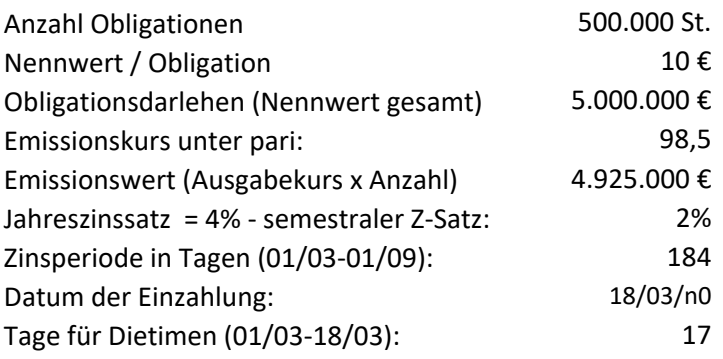

Für die Berechnung der Zinsen im Zusammenhang mit festverzinslichen Wertpapieren gelten EU-Bestimmungen, welche die kalendermäßige Berechnung der Tage vorsehen (**klm. - 365/366**).

Für die Zinsberechnung kürzerer Perioden innerhalb eines Zinsabschnittes ist immer der **angepasste Zinssatz** (=Prozentsatz) zu ermitteln, mit einer Genauigkeit von **5 Dezimalen.** 

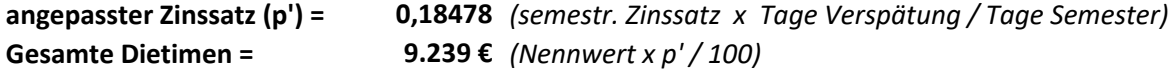

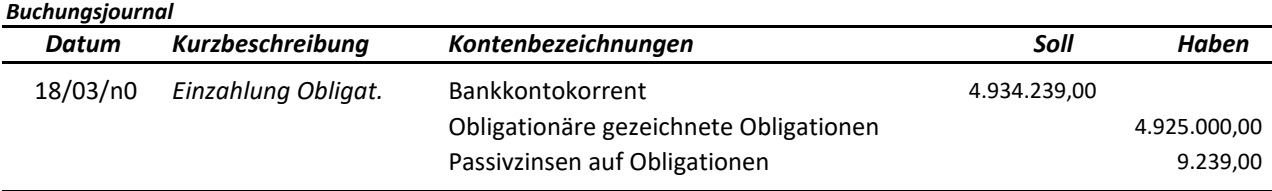

Das Konto "**Passivzinsen auf Obligationen**" ist natürlich ein Aufwandskonto; in diesem Fall wird im Haben die Korrektur eines späteren Aufwandes (Zinsabschnitte) gebucht.

#### **Ersatzsteuer auf Obligationszinsen**

Je nachdem wer die Obligationäre sind, werden die Zinsen durch die Bank wie folgt belastet:

- **physische Personen:** Zinsen abzüglich der Ersatzsteuer von 26%
- **Gesellschaften**: Bruttozinsen

Bei Fälligkeit der Zinsabschnitte zieht die Bank den physischen Personen die Ersatzsteuer von 26% auf den Gesamtbetrag der Zinsen ab und zahlt die Differenz an den Staat ein.

#### **4.7. Berechnung und Zahlung der periodischen Zinsen (Zinsabschnitte)**

Die Liquidierung und Zahlung der Zinsen erfolgt in der Regel halbjährlich, seltener jährlich oder trimestral. Die zur Zahlung beauftragte Bank belastet der Gesellschaft die Bruttozinsen.

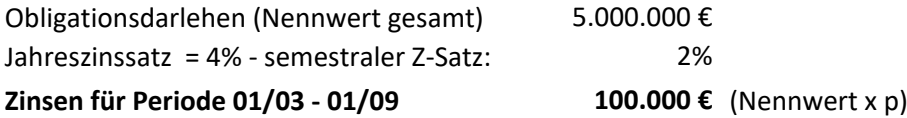

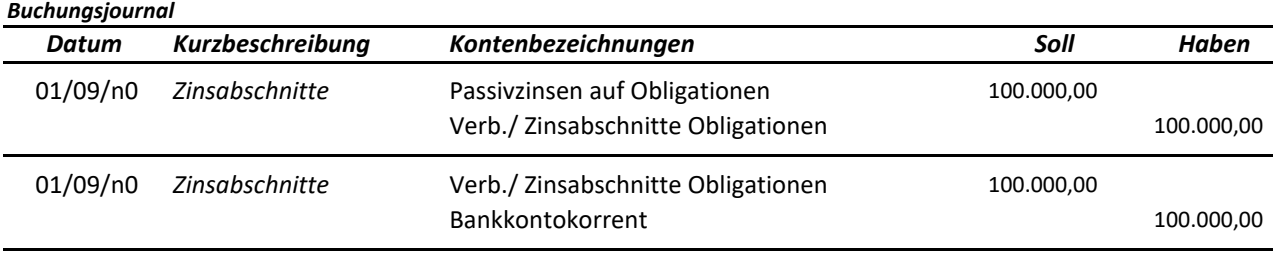

#### **4.8. Rückzahlung der Obligationen**

#### **a) Rückzahlung durch Auslosung**

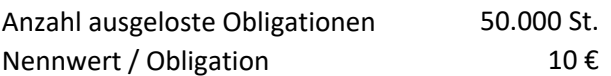

#### *Buchungsjournal*

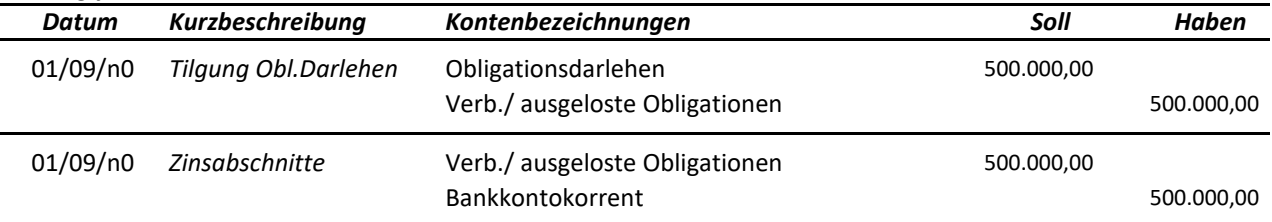

#### **b) Rückzahlung durch Verminderung des Nennwerts**

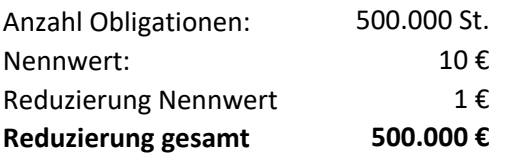

Die **Buchungen** sind die selben wie für den **Punkt a)**

#### **c) Rückzahlung "über pari" (durch Auslosung)**

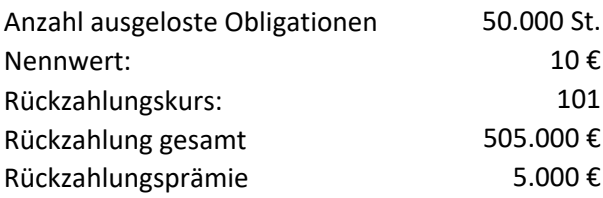

### *Buchungsjournal*

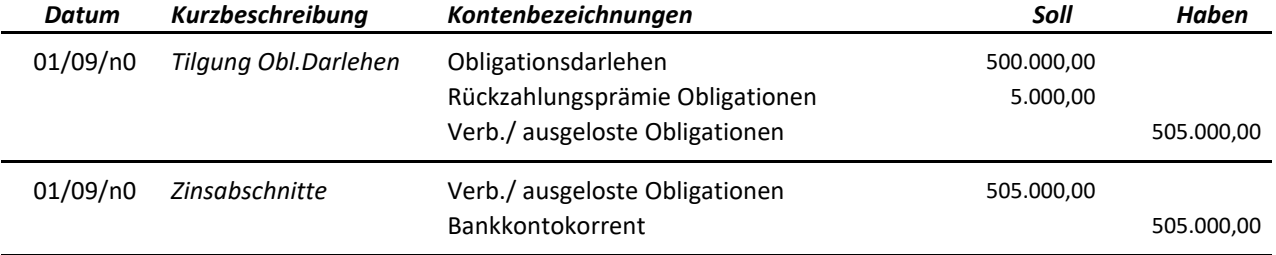

#### **d) Tilgung durch den Ankauf eigener Obligationen mit Annullierung**

Wenn bei der Ausgabe vorgesehen, ist es möglich die eigenen Obligationen am Wertpapiermarkt zurück zu kaufen. Von Interesse ist dies, wenn der Kurs unter dem Nennwert liegt. Ankaufskurs ist der Tel-quel-Kurs (= Secco-Kurs + i). Ab dem Kaufdatum tragen diese Obligationen keine Zinsen mehr.

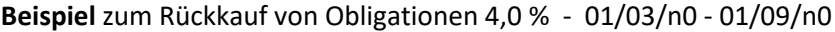

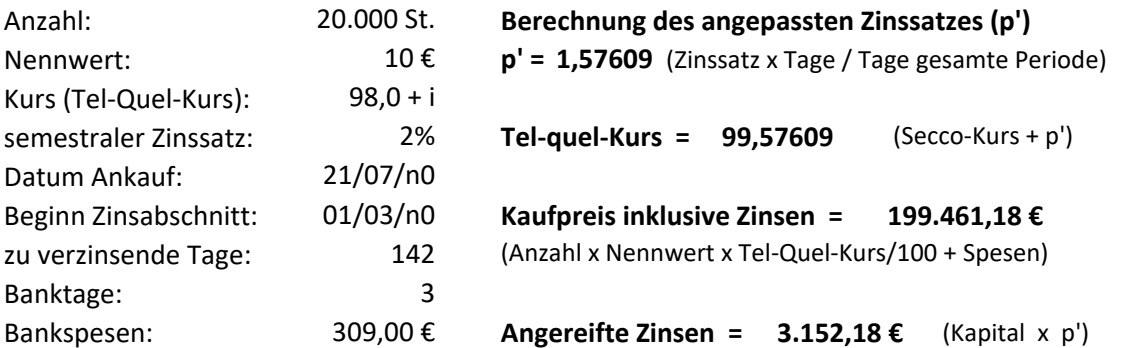

*Buchungsjournal*

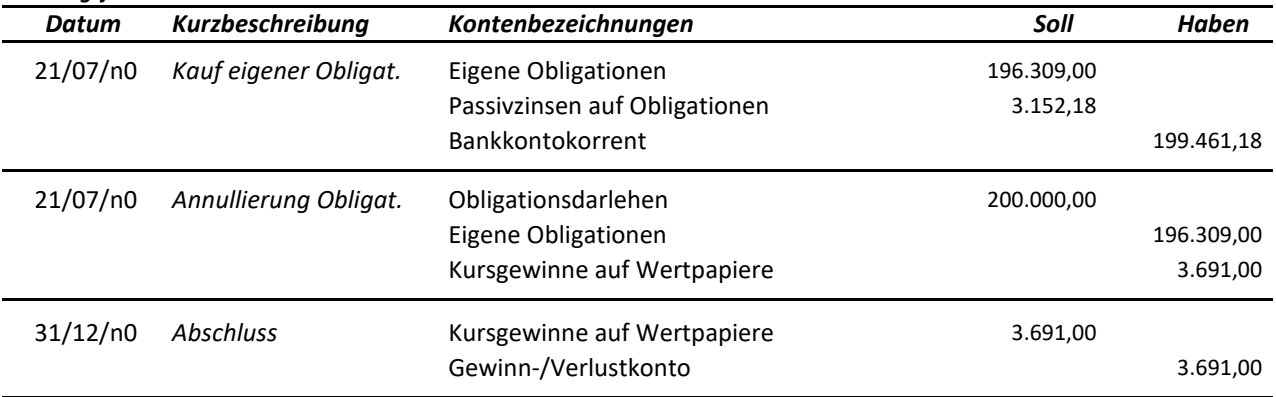

#### **4.9. Abschlussbuchungen zu den Obligationen**

#### **a) Abgrenzung der Zinsen**

Wenn die Fälligkeit der Zinsabschnitte nicht mit dem Datum des Jahresabschlusses identisch ist, ergibt sich die Notwendigkeit, die im Folgejahr fälligen Zinsen abzugrenzen. Es handelt sich dabei um "antizipative Posten" der Jahresabgrenzung.

#### **Beispiel zur Abgrenzung der Zinsen:** Obligationsdarlehen 4,0 % p.a.

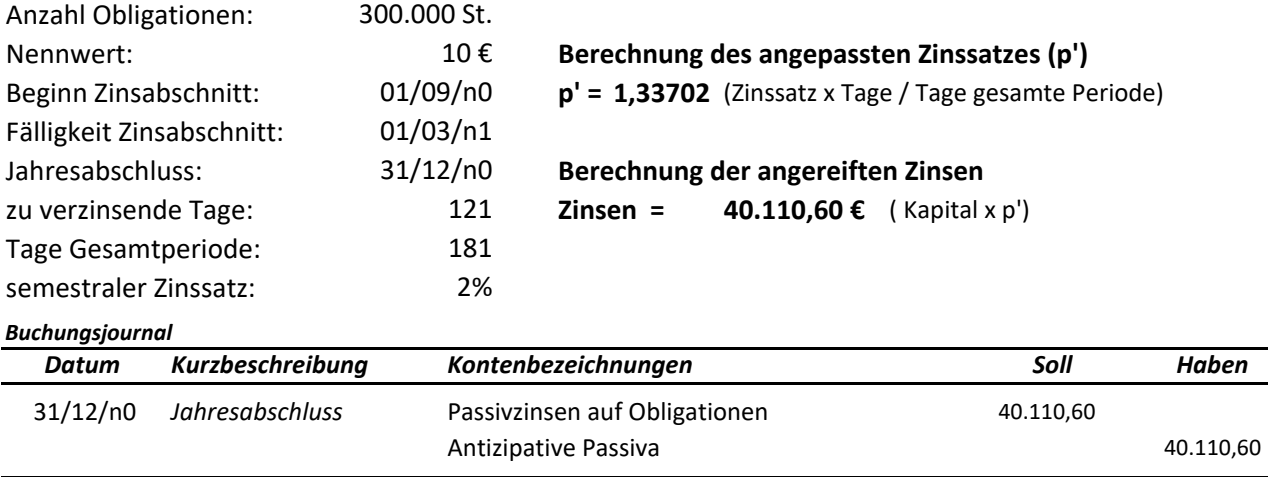

#### **b) Abschreibung des Emissionsverlustes**

Der Emissionsverlust wird in der Buchhaltung als mehrjähriger Aufwand behandelt und durch die Abschreibung kompetenzmäßig auf die Dauer des Obligationsdarlehens verteilt. Die Aufteilung erfolgt im gleichen Verhältnis wie die Zinsen.

Das nachfolgende Beispiel zeigt die Berechnungen zu einem Beispiel mit jährlichen konstanten Tilgungsraten, wobei der Einfachheit halber die Termine mit Jahresbeginn gewählt wurden.

#### **Beispiel zu den Berechnungen und Buchungen:**

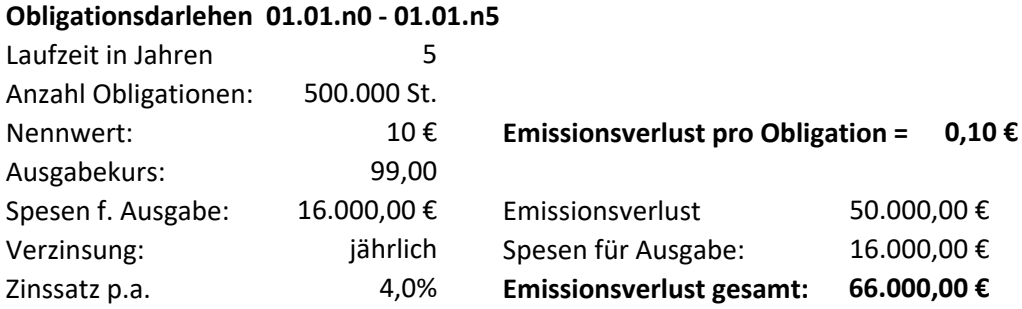

#### **Tilgungsplan**

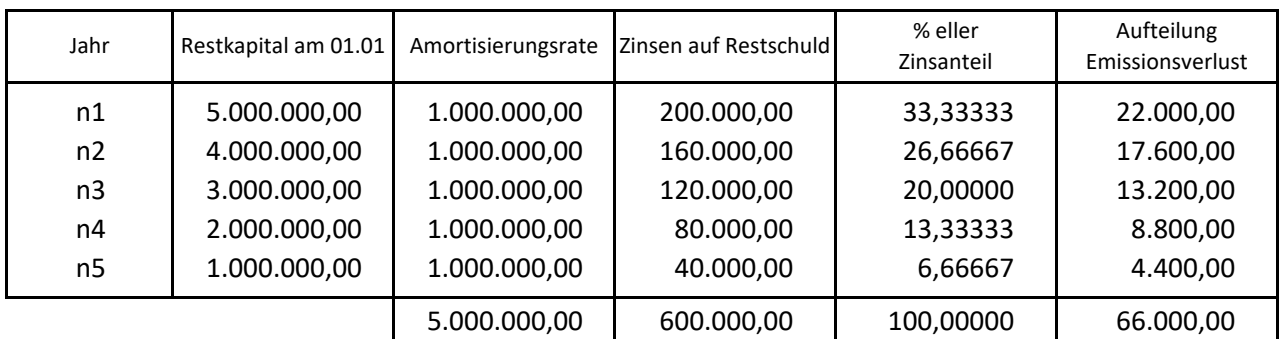

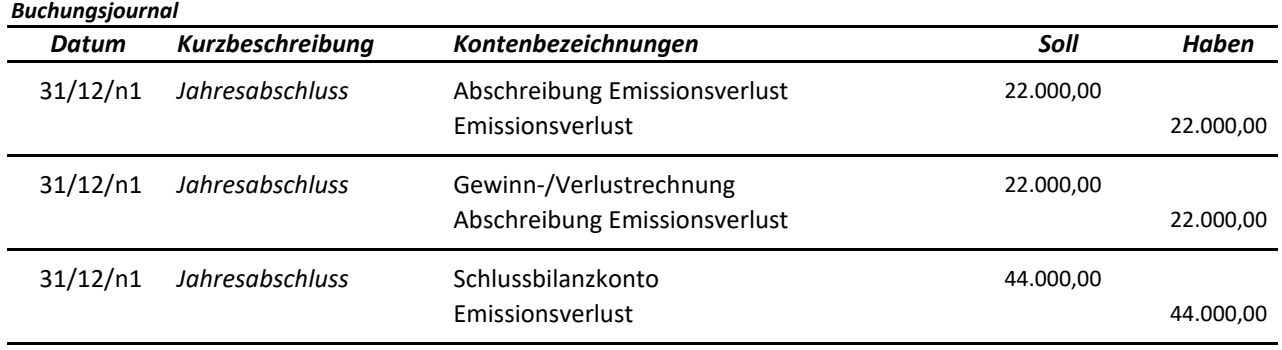

#### **4.10. Besonderheiten der "konvertierbaren Obligationen" (Wandelanleihen)**

a) Ausgabe "pari" (alla pari):

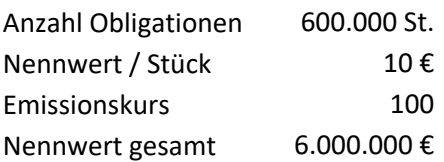

#### **b) Umwandlung der konvertierbaren Obligationen in Eigenkapital (direkte Umwandlung)**:

**Direkte Umwandlung:** man erhält Aktien der Gesellschaft, welche die Obligationen ausgibt.

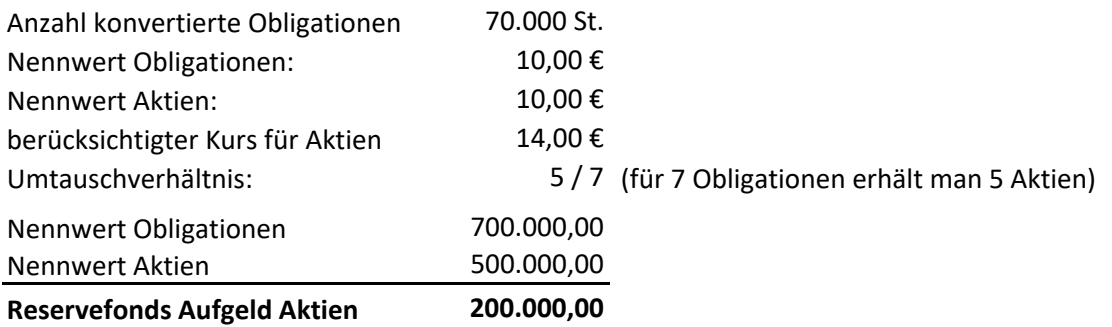

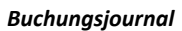

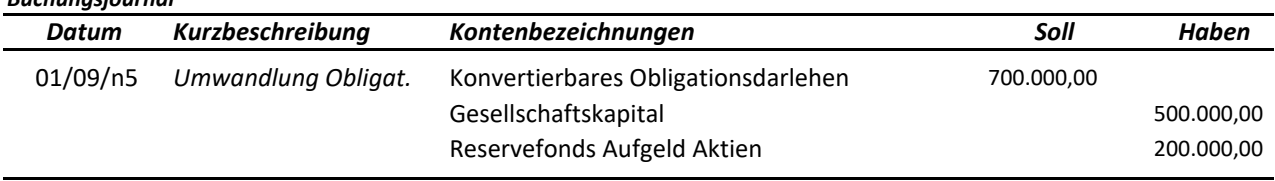

#### **c) Indirekte Umwandlung** (von geringer Bedeutung)

In diesem Fall erhalten die Obligationäre Aktien anderer Gesellschaften. Dies setzt voraus, dass die Gesellschaft über ein Wertpapiervermögen in Form von Aktien verfügt.

#### **4.11. Übungen zu den Obligationen**

Ein Obligationsdarlehen wird zu folgenden Bedingungen ausgegeben:

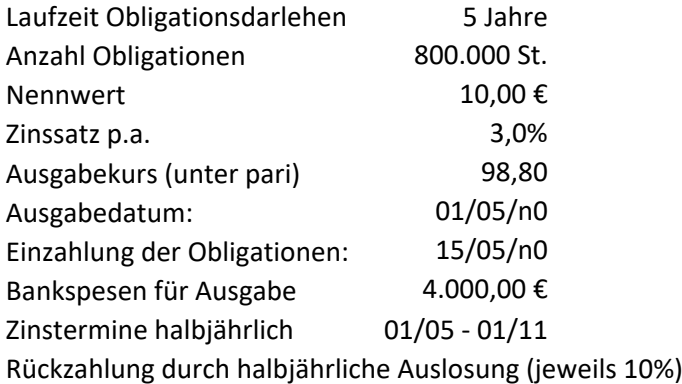

#### **a) Berechnungen zur Ausgabe**

#### **b) Buchungen zur Ausgabe**

#### **Buchungsjournal**

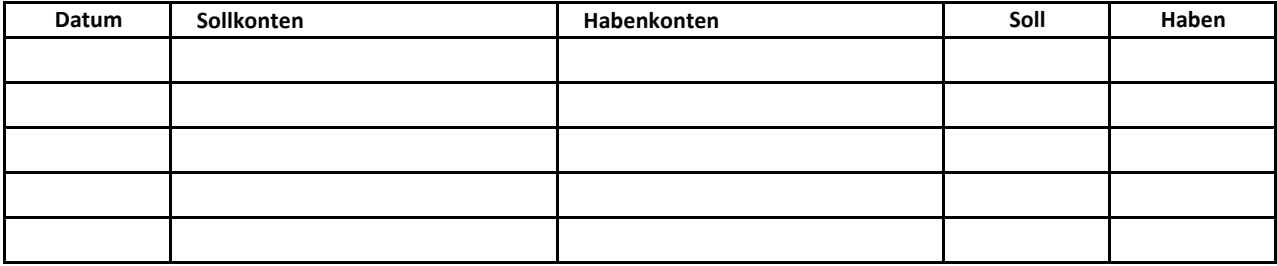

#### **c) Berechnungen zu den Zinsabschnitten und zur Rückzahlung (Auslosung)**

#### **d) Buchungen zu den Zinsabschnitten und zur Rückzahlung (Auslosung)**

#### **Buchungsjournal**

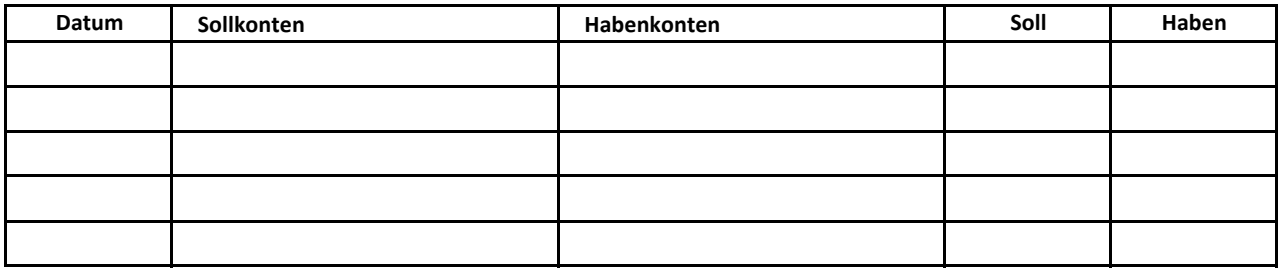

#### **e) Berechnungen zum Jahresabschluss (inkl. Abschluss G/V und SBK)**

**kompetenzmäßige Zinsen Jahr n0 = 21 % der gesamten Zinsen (=Annahme)**

#### **f) Buchungen zum Jahresabschluss**

#### **Buchungsjournal**

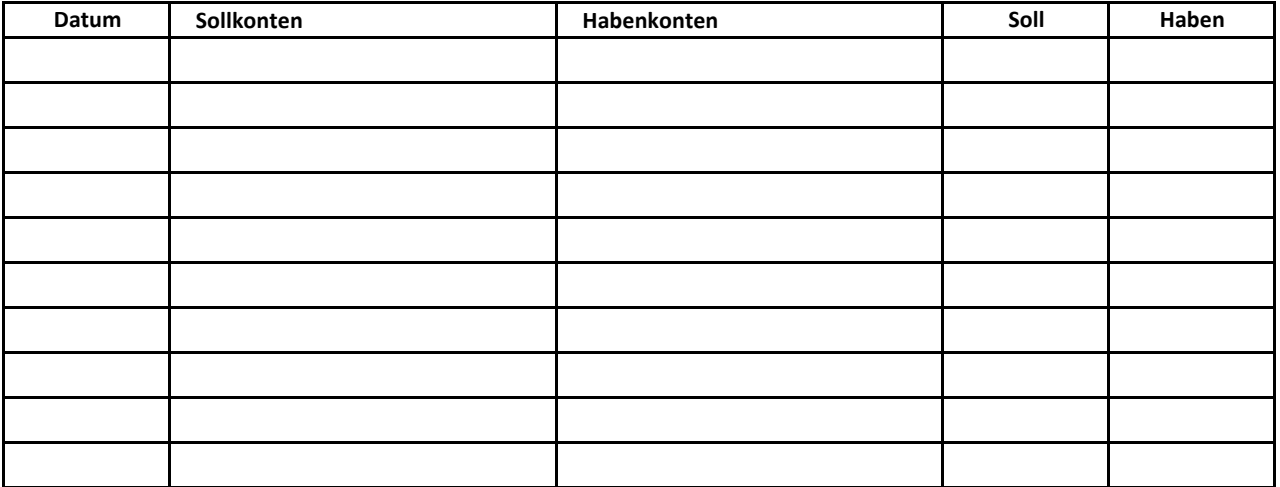

#### **g) Berechne den "Tel-quel-Kurs" für eine Obligation**

- $\checkmark$  Secco-Kurs der Obligation 99,3
- $\checkmark$  Verkaufsdatum 10/07/n0
- $\checkmark$  Beginn Zinsperiode 01/03/n0
- $\checkmark$  Ende Zinsperiode 01/09/n0
- $\checkmark$  Halbjahres-Zinssatz 1,50%

#### **5. Sonderfälle - Argumente zur Vertiefung 41**

#### **5.1. Die Besteuerung der Personengesellschaften**

Zwei direkte Steuern sind für die Personengesellschaften von Bedeutung

- a) die Einkommenssteuer **"IRPEF"**
- b) die Wertschöpfungssteuer "IRAP"

Nur die Wertschöpfungssteuer wird in der Buchhaltung der Gesellschaft aufwandsmäßig erfasst; die Einkommenssteuer betrifft die einzelnen Gesellschafter und scheint in der Buchhaltung eventuell als Privatentnahme auf, falls die Zahlung über ein betriebliches Bankkonto erfolgt.

#### **5.1.1. Einkommenssteuer "IRPEF"**

Der Gewinn (Steuergrundlage) der Personengesellschaften unterliegt der **progressiven Einkommenssteuer IRPEF**, die jedoch nicht durch die Gesellschaft sondern durch die einzelnen Gesellschafter zu entrichten ist.

Die Gesellschaft ermittelt in ihrer Steuererklärung ("Modell SP" - Übersicht RF) lediglich die **Steuergrundlage** durch die folgende Berechnung:

#### **Handelsgewinn-/Verlust vor Steuern (laut Zivilgesetzbuch)**

- **+ gewinnerhöhende Posten**
- **gewinnvermindernde Posten**
- **= Steuergrundlage IRPEF**

Diese wird den Gesellschaftern im Verhältnis ihrer Gewinnanteile zugewiesen. Jeder versteuert seinen Anteil in der persönlichen Steuererklärung, wobei das Ausmaß der Steuer je nach individueller Situation unterschiedlich sein kann (Steuerprogression, Familiensituation usw.).

Nachdem die Gesellschaft kein Steuersubjekt für die Einkommenssteuer ist, kann sie die Forderungen für einbehaltene Vorsteuern (auf aktive Bankzinsen, auf Provisionen, auf Betriebsbeiträge usw.) nicht geltend machen.

Auch diese werden somit den Gesellschaftern im Verhältnis der Gewinnanteile zugewiesen. Diese bringen sie in ihrer Steuererklärung von der geschuldeten IRPEF in Abzug.

#### **Beispiel zur Ermittlung der Steuergrundlage:**

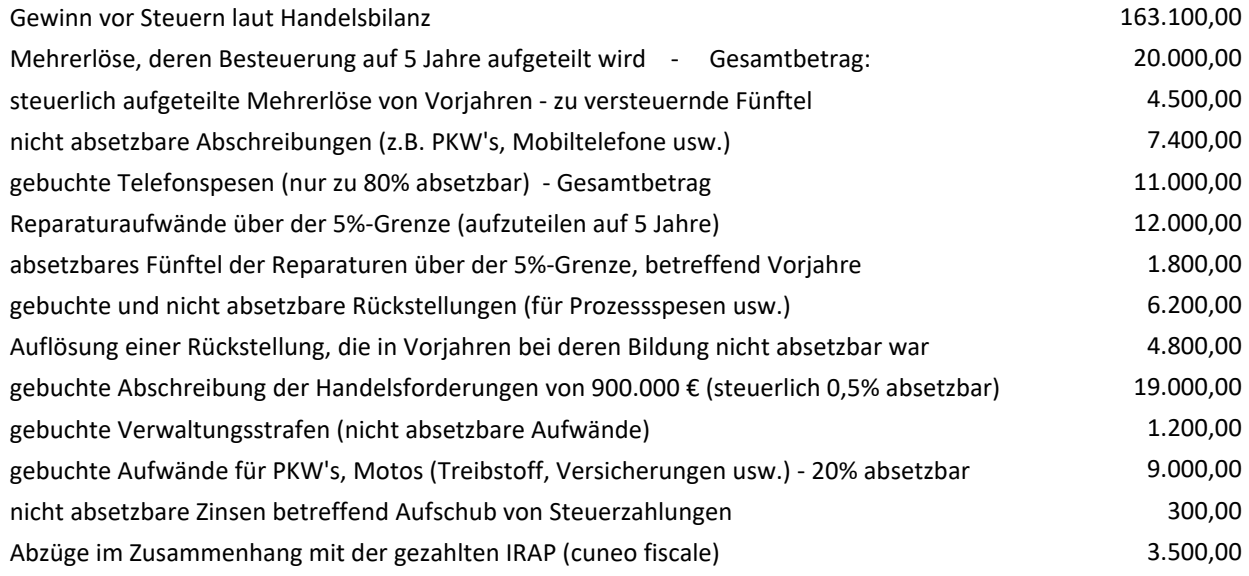

#### **Ermittlung der Steuergrundlage:**

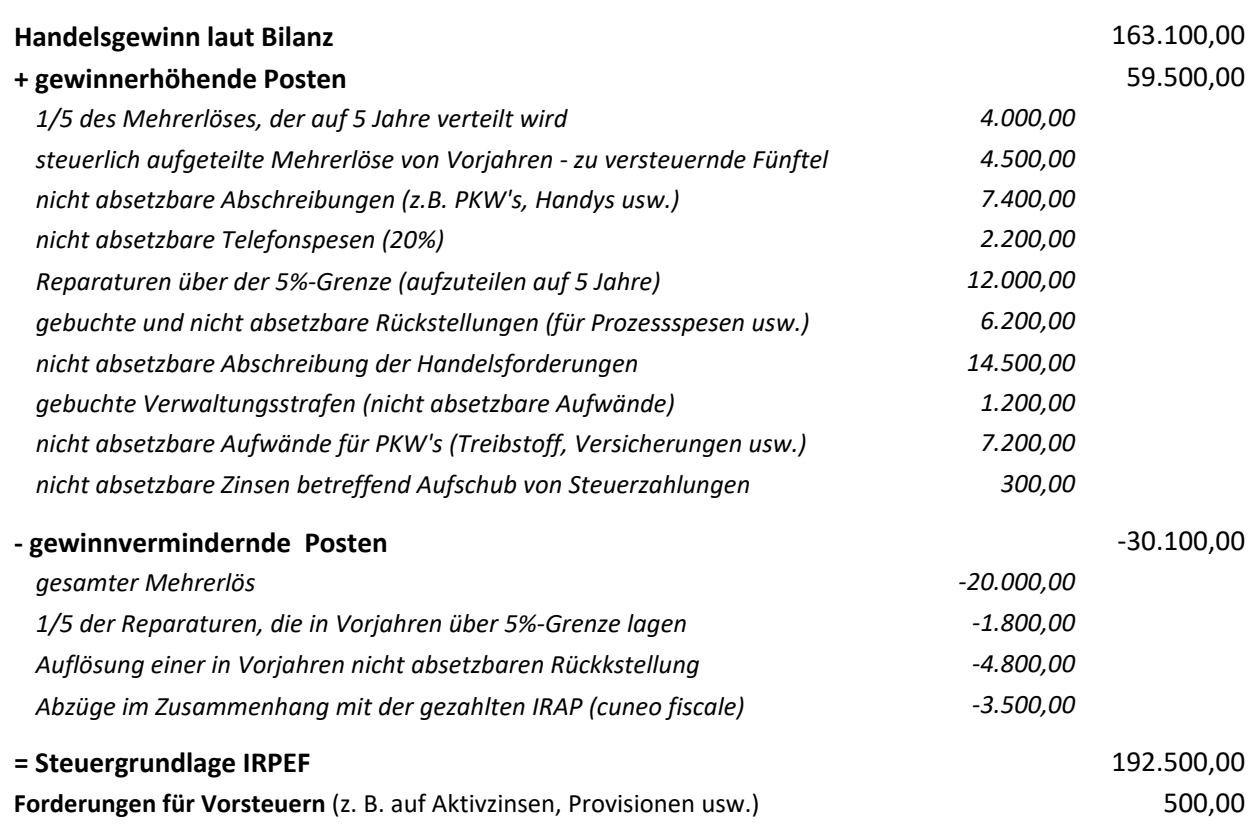

Einkommen und Vorsteuern werden aufgrund der Gewinnanteile wie folgt zugewiesen:

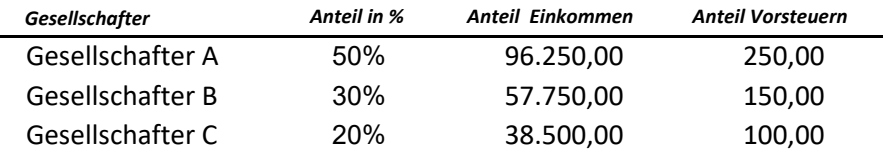

#### **Zusätzliche Annahmen für die Berechnung der Steuern des Gesellschafters A:**

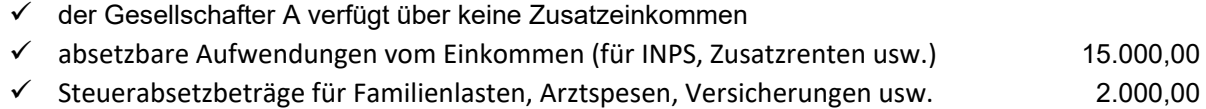

 $\checkmark$  Vorauszahlung IRPEF (100% der Vorjahressteuer)

Für die Berechnung der Einkommenssteuer kommt die aktuelle Steuertabelle zur Anwendung:

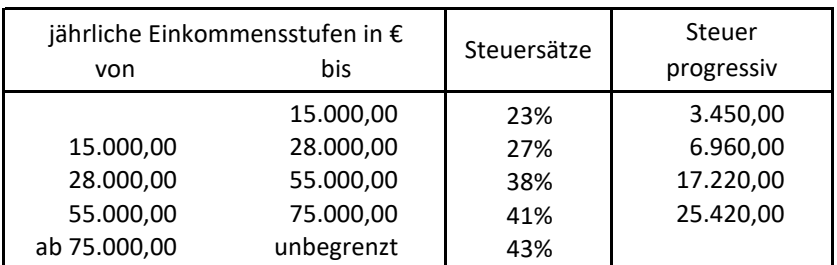

23.500,00

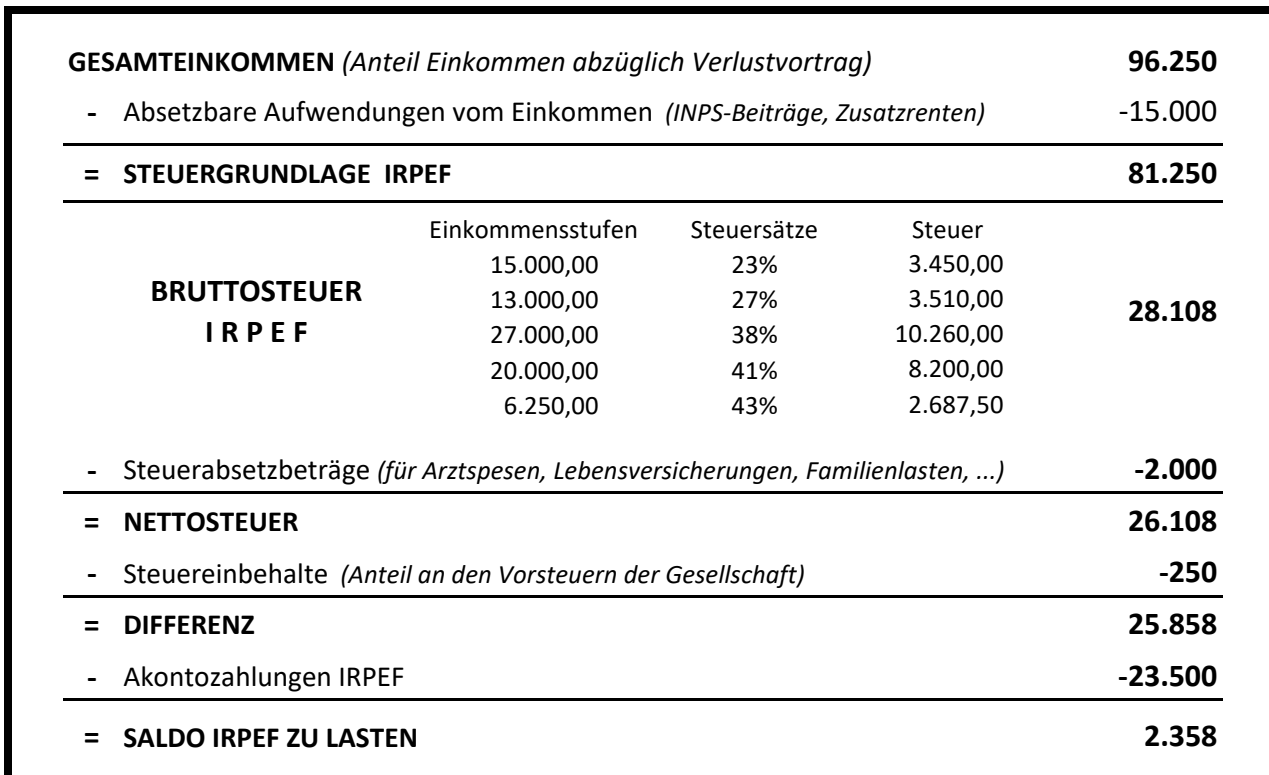

#### **Berechnungen in der Steuererklärung (Modell "PF")**

Die anderen Gesellschafter fallen in eine niedrigere Steuerprogression, sofern sie keine zusätzlichen Einkommen aufweisen.

Die Einkommenssteuer der einzelnen Gesellschafter findet in der Buchhaltung der OHG im Normalfall keine Berücksichtigung. Nur falls die Gesellschaft die Zahlung der Steuern übernimmt, sind Privatentnahmen zu verbuchen.

#### **5.1.2. Wertschöpfungssteuer "IRAP" (Imposta regionale sulle attività produttive)**

Grundsätzlich unterliegen alle Unternehmen und Freiberufler der Wertschöpfungssteuer IRAP.

Für die Ermittlung der Steuergrundlage sind mehrere Positionen der Erfolgsrechnung nicht zu berücksichtigen:

**Personalaufwände,** mit der Ausnahme folgender Posten:

- Lohnkosten für Lehrlinge, Behinderte, Ausbildungsverträge
- Lohnkosten für Forschung und Entwicklung
- Unfallversicherungsprämien INAIL
- die **Zinsaufwände** und **Zinserträge**
- die Bildung der **Rückstellungen**
- die **Vergütungen** für Verwalter und freie Mitarbeiter (Projektarbeit, Mini Co.co.co usw.)

Um personalintensive Unternehmen zu entlasten, sind in der Zwischenzeit die Personalaufwände (Löhne + Sozialabgaben) für **unbefristet Beschäftige** zur Gänze absetzbar.

Nähere Details zur Berechnung der Steuergrundlage werden in der 5. Klasse behandelt.

**Aktueller Steuersatz** für die Provinz Bozen = **2,68%**

#### **Beipiel zur Berechnung und Verbuchung mit IRAP-Guthaben und Vorjahresschuld**

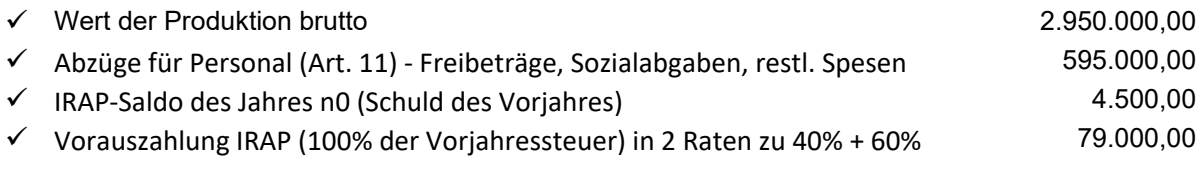

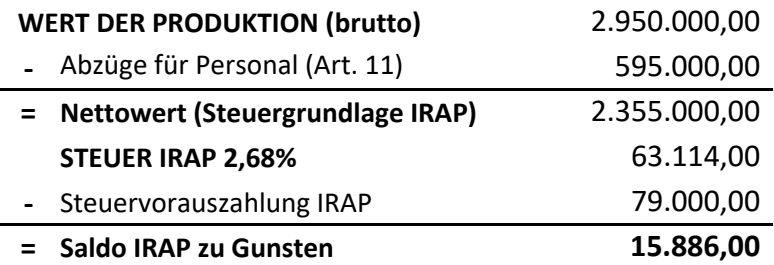

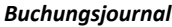

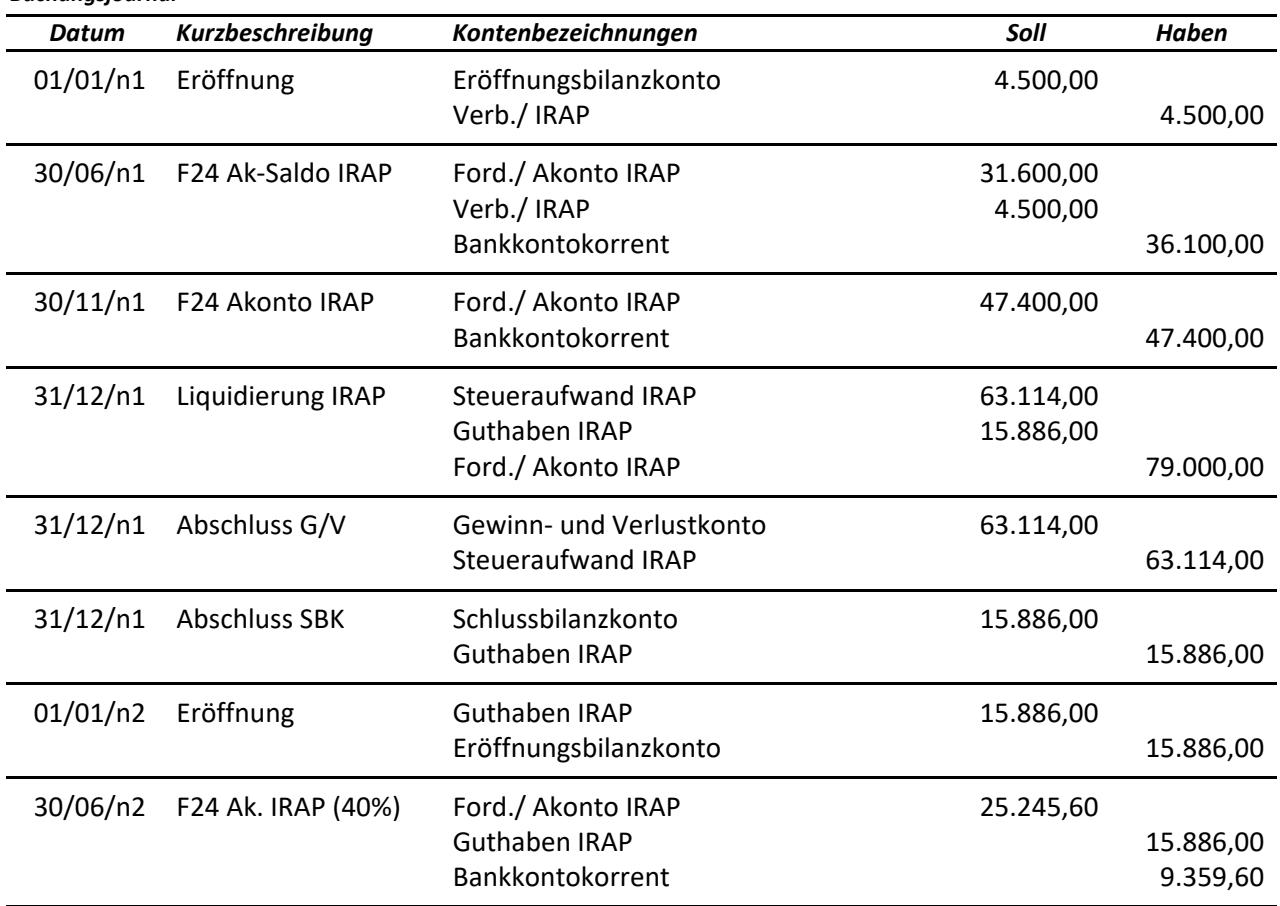

#### **Beipiel zur Berechnung und Verbuchung mit IRAP-Schuld und Vorjahresguthaben**

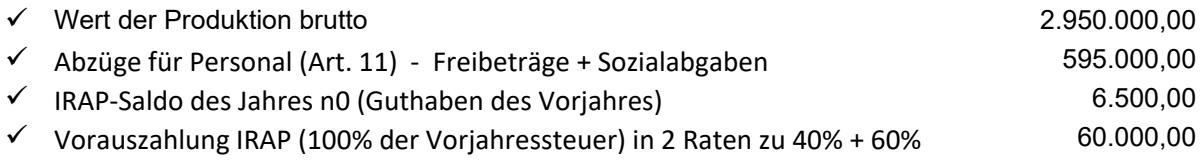

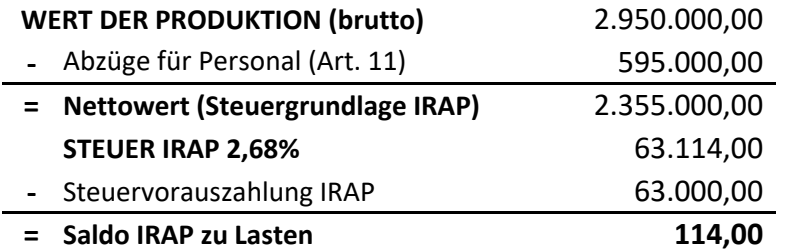

*Buchungsjournal*

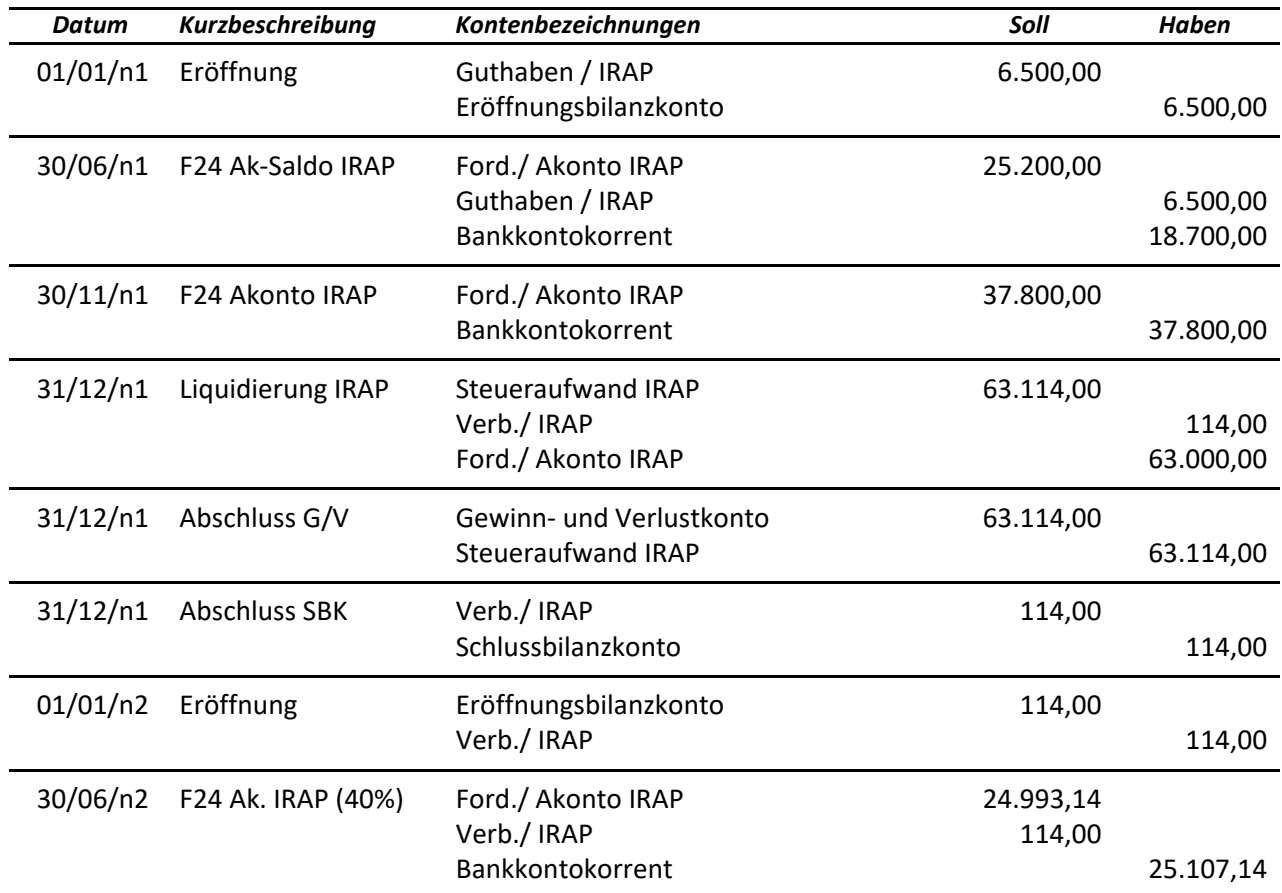

#### **5.1.3. Übung zur Berechnung der Steuerbelastung eines Gesellschafters**

#### **Angaben zur Ermittlung der Steuergrundlage:**

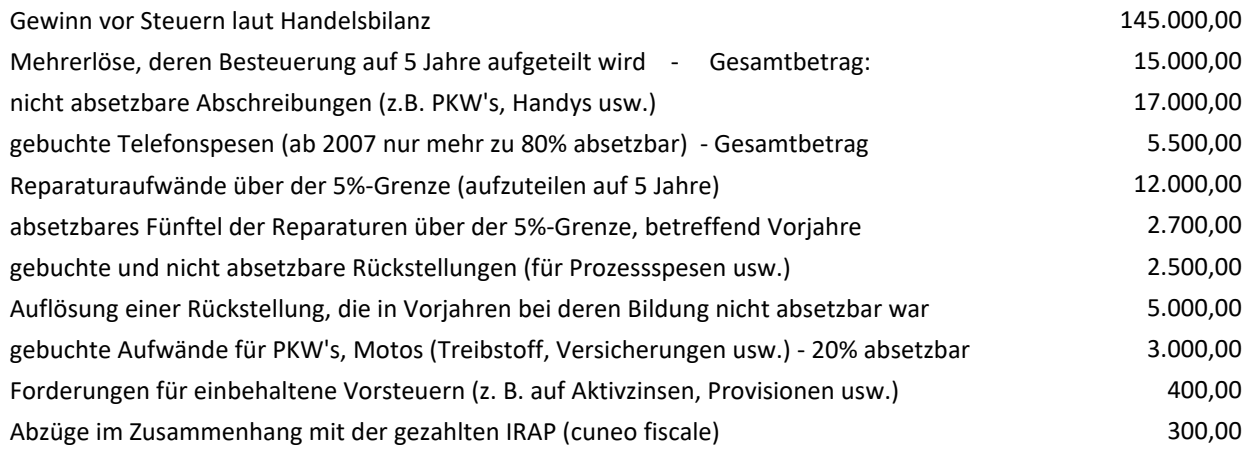

**Ermittlung der Steuergrundlage:**

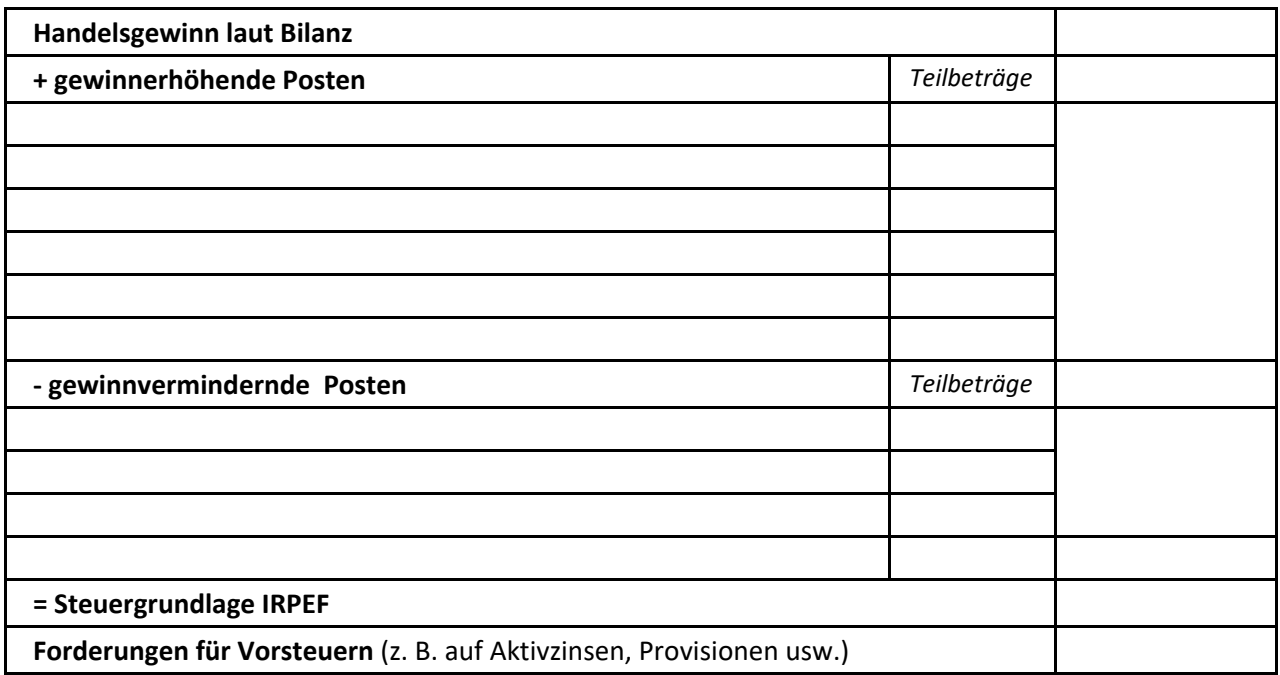

#### **Gewinnaufteilung**

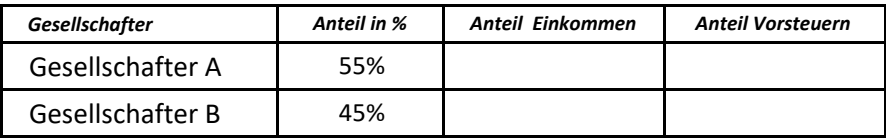

#### **Berechne die Einkommenssteuern des Gesellschafters A aufgrund folgender Zusatzangaben:**

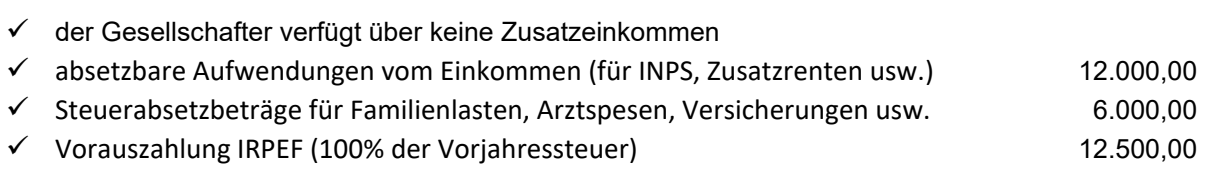

#### **Berechnungen in der Steuererklärung (Modell "PF")**

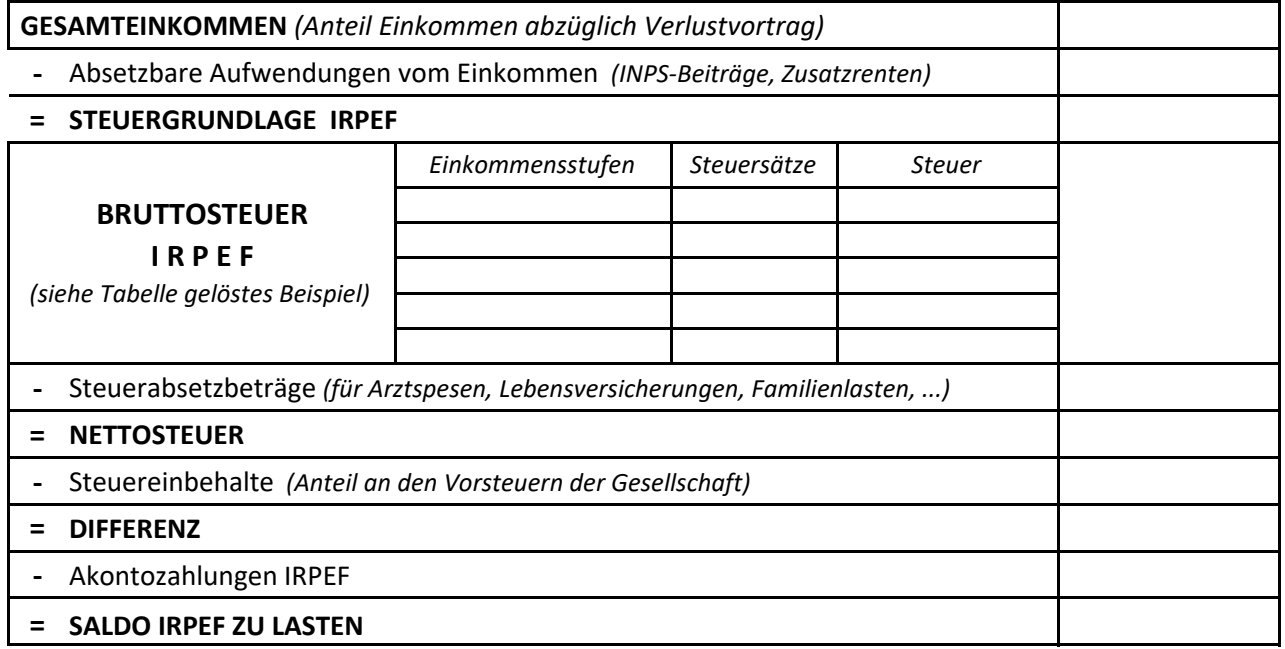

#### **5.1.4. Übung zur Berechnung und Verbuchung der Wertschöpfungssteuer IRAP**

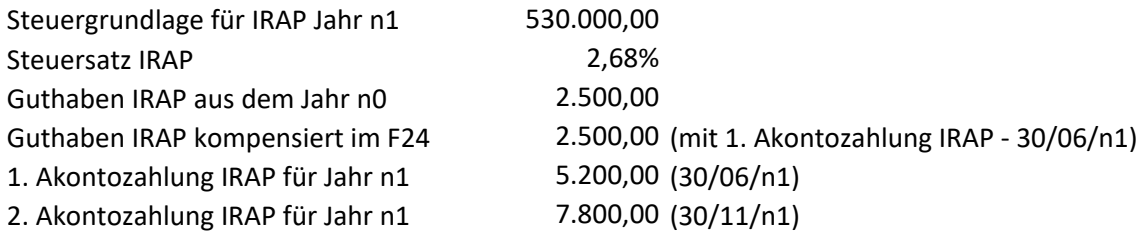

#### **a) Berechne die IRAP für das Jahr n1 und das 1. Akonto IRAP für das Jahr n2**

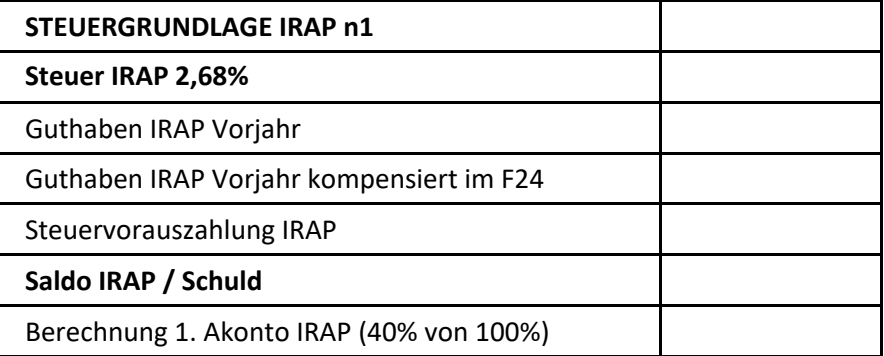

#### **Buchungsjournal**

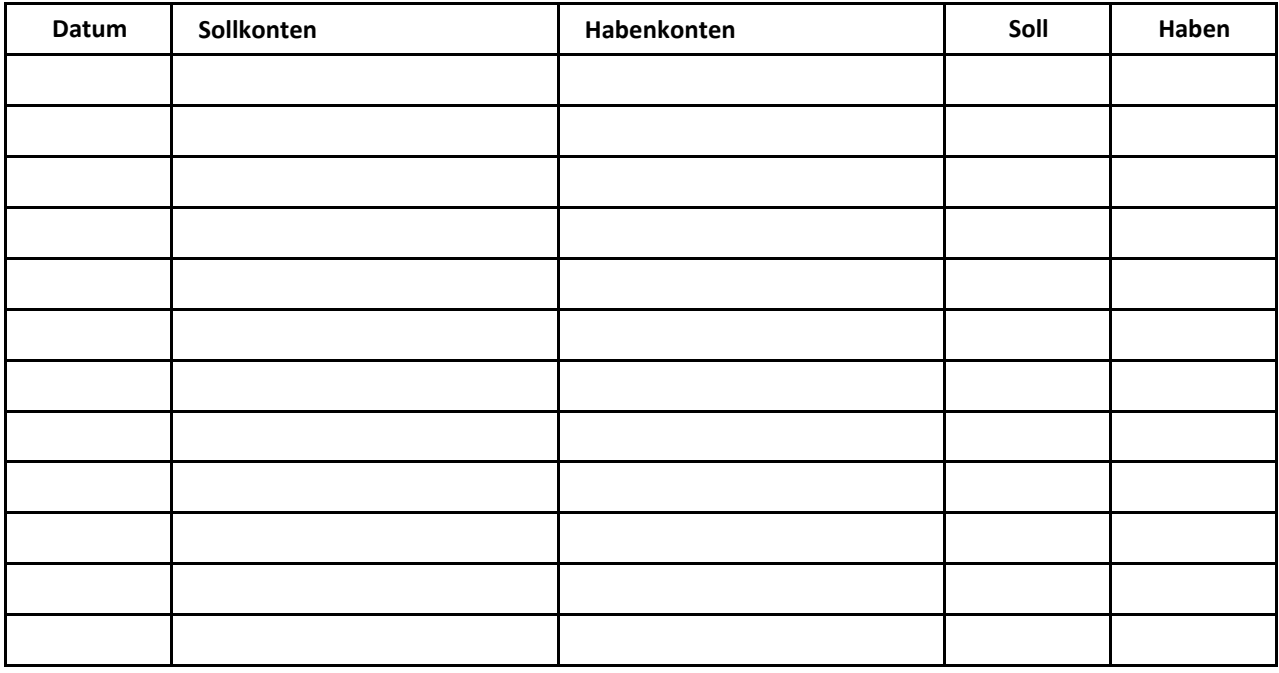

#### **5.2. Der Austritt von Gesellschaftern aus Personengesellschaften**

Der Gründungsvertrag sieht die Dauer der Gesellschaft vor und auch die Gründe für den möglichen Austritt einzelner Gesellschafter.

Manchmal ist auch bereits vorgesehen, wer in die Quote des austretenden Gesellschafters eintritt (z.B. Erben); in solchen Fällen ändert sich am Kapital der Gesellschaft nichts.

Der Austritt von Gesellschaftern gegen Auszahlung des Kapitalanteils führt in der Praxis meistens zu wirtschaftlichen Problemen und kann den Bestand der Gesellschaft sogar gefährden. Auszuzahlen ist nicht nur das ursprünglich eingebrachte Kapital, sondern auch der angereifte Mehrwert, der in einer außerordentlichen Bilanz ermittelt wird, in welcher auch die stillen Reserven aufgedeckt werden.

#### **Besonderheiten der außerordentlichen Bilanzen:**

- $\checkmark$  Anlagegüter, Vorräte werden zum Marktwert angesetzt
- $\checkmark$  Forderungen zum Einbringlichkeitswert
- $\checkmark$  der angereifte Firmenwert wird mit berücksichtigt (oft größter Posten)

Die Festlegung des Mehrwertes hängt natürlich auch von der Verhandlungsstärke der einzelnen Gesellschafter ab und entspricht nicht immer der effektiven wirtschaftlichen Situation des Unternehmens. Der Grund des Austritts ist da von Bedeutung.

#### **Beispiel zum Austritt mit 10/05/n0:**

Der Gesellschafter A einer OHG tritt aus Altersgründen aus und verlangt die Auszahlung seiner Quote. Die OHG weist folgende Daten auf:

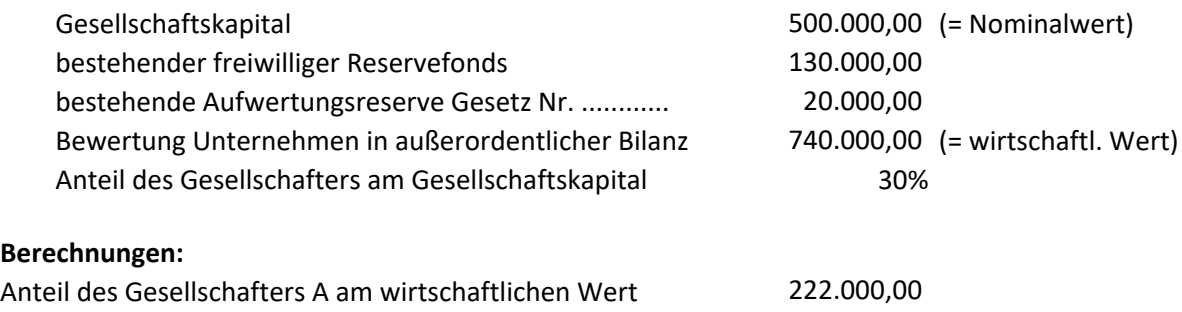

## a) Be

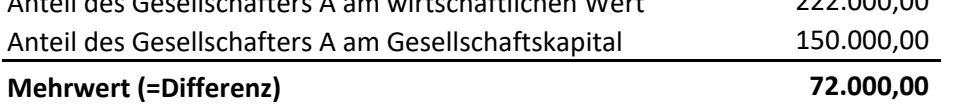

Der Mehrwert wird in diesem Fall von den Reservefonds ausgebucht, während der nominale Teil das Gesellschaftskapital vermindert.

Sind keine Reserven vorhanden, könnte der Mehrwert von den verbleibenden Gesellschaftern auch privat entrichtet werden.

#### **b) Buchungen**

#### *Buchungsjournal*

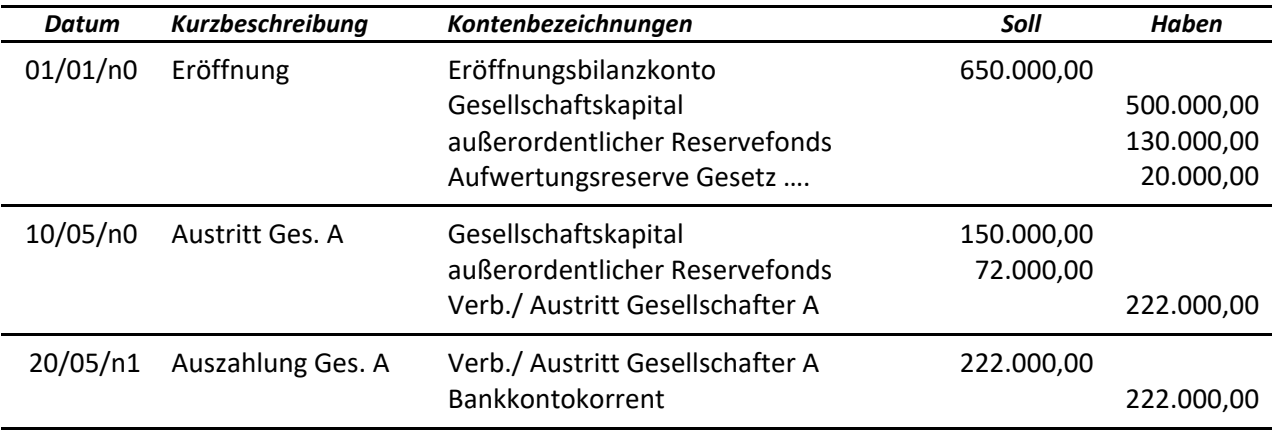

#### **5.3. Übung zum Austritt eines Gesellschafters aus einer OHG**

Der Gesellschafter A tritt aus Altersgründen aus und verlangt die Auszahlung seiner Quote.

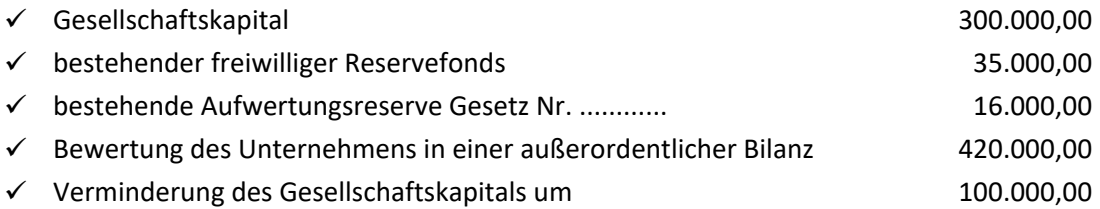

#### *Berechnungen:*

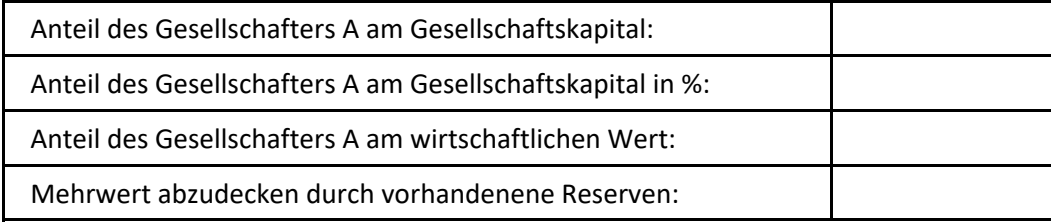

#### **Buchungsjournal**

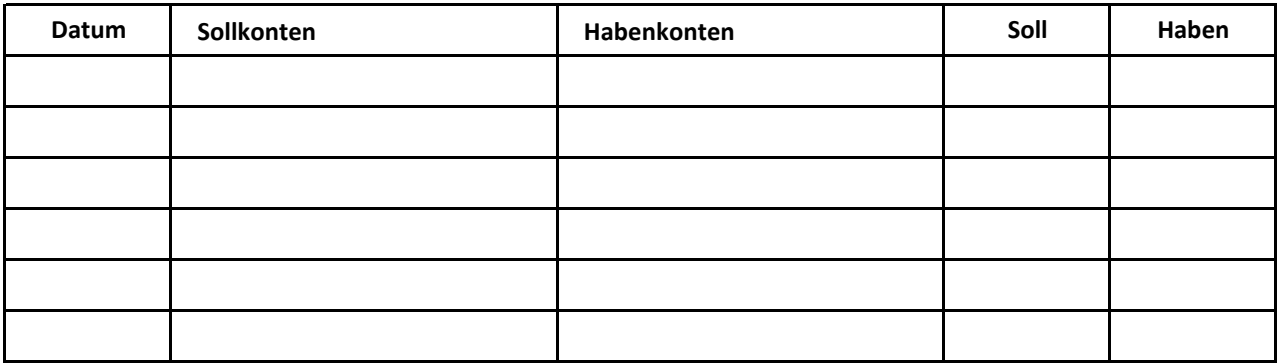

#### **Erkläre die Besonderheiten der außerordentlichen Bilanzen**

#### **5.4. Akonti auf Dividenden (AG)**

Bereits im Laufe des Geschäftsjahres können Akonti auf die Dividenden ausgezahlt werden, wenn bereits mit Sicherheit ein Gewinn angereift ist.

#### **Voraussetzungen**

- $\checkmark$  Der Gründungsvertrag (Statut) muss die Möglichkeit vorsehen.
- $\checkmark$  Die Gesellschaft muss der Pflicht der Bilanzrevision unterliegen.
- Die Entscheidung des Verwaltungsrates muss auf der Basis einer außerordentlichen Bilanz erfolgen, die bereits angereifte Gewinne belegt.
- $\checkmark$  In der Bilanz dürfen keine Verluste aufscheinen.

Die Höhe der Akonti darf den kleineren der zwei nachfolgenden Werte nicht überschreiten:

- $\checkmark$  bereits angereifter Gewinn (Handelsgewinn) abzüglich der Pflichtreserven
- $\checkmark$  verfügbare Reserven

**Beispiel:** Ausschüttung von Akonti auf Dividenden in Höhe von € 300.000,00

#### *Buchungsjournal:*

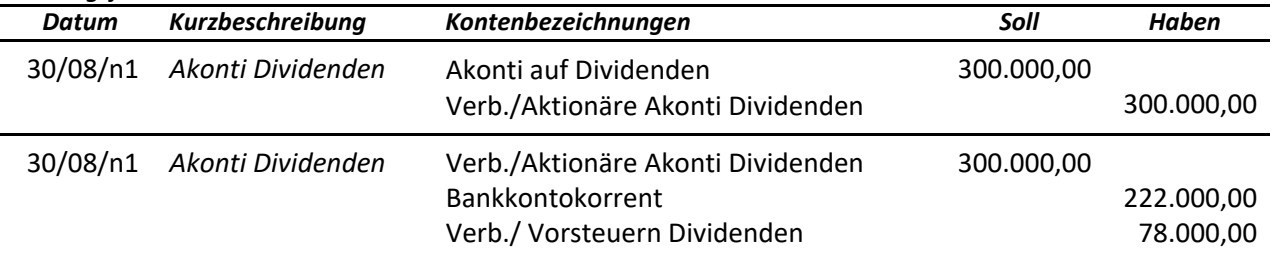

Falls die Gesellschaft an der Börse notiert, wird der Steuereinbehalt von der auszahlenden Bank entrichtet.

Bei der Gewinnverwendung im Folgejahr werden die Akonti auf Dividenden abgezogen.

#### **Buchungsjournal:**

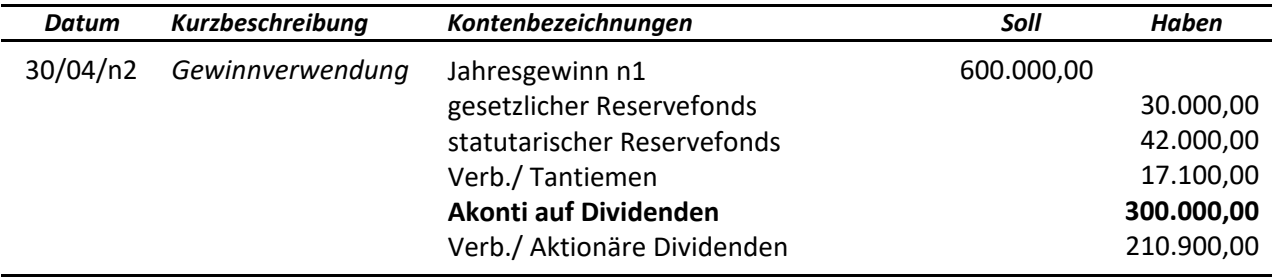

#### **5.5. Erhöhung des Gesellschaftskapitals (AG)**

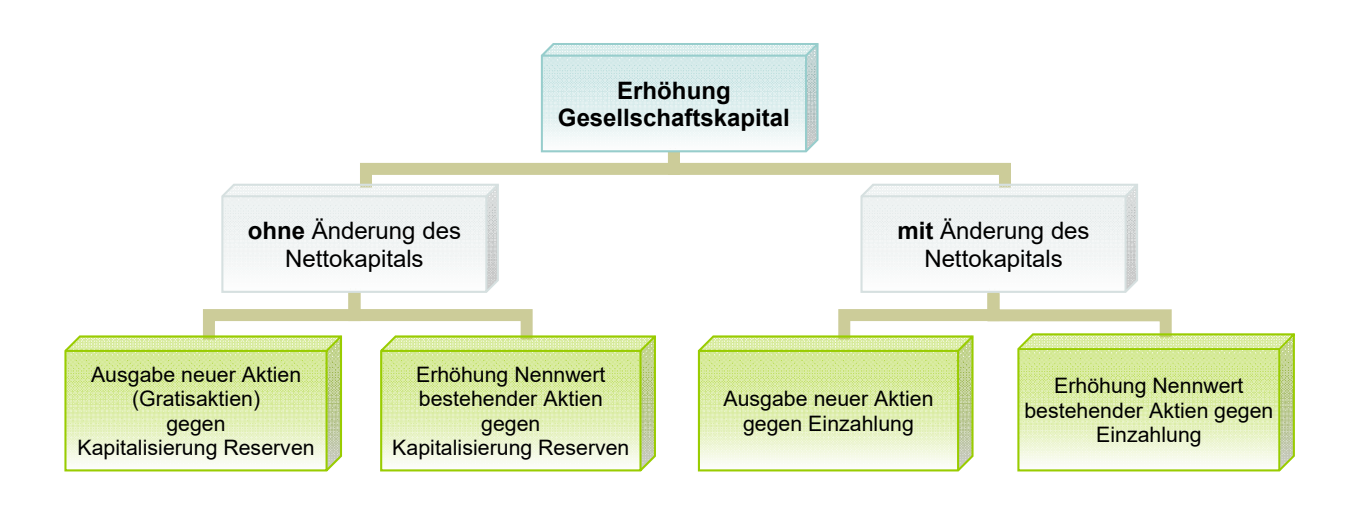

#### *a) Ohne Änderung des Nettokapitals (Eigenkapitals) - keine Einzahlungen*

Es handelt sich eigentlich nur um die Umbuchung von **Reserven (Rücklagen)**, die durchgeführt wird, wenn bereits aus anderen Gründen der Gesellschaftsvertrag zu ändern ist und somit keine zusätzlichen Kosten entstehen. Voraussetzung ist natürlich das Vorhandensein von Reserven.

**Vorteil:** das Gesellschaftskapital scheint auf den Dokumenten der AG / GmbH auf; ein höherer Betrag erhöht die Kreditwürdigkeit gegenüber Lieferanten.

Durch die Erhöhung der Anzahl der Aktien, sinkt bei gleichbleibender Nachfrage der Marktwert (Kurs) derselben.

Technisch gibt es zwei Möglichkeiten der Kapitalerhöhung:

- $\checkmark$  Ausgabe von Gratisaktien
- $\checkmark$  Erhöhung des Nennwertes der bestehenden Aktien

In beiden Fällen erfolgt die Erhöhung durch die Kapitalisierung von verfügbaren Reserven:

- außerordentliche Reserven
- gesetzliche Reserve, für den Teil der 20% des Gesellschaftskapitals überschreitet
- statutarische Reserve, durch Beschluss der außerordentlichen Generalversammlung
- andere Reserven (Reserve Aufgeld Aktien, Aufwertungsreserven) im Rahmen ihrer Verfügbarkeit.

#### **Buchungsjournal - Kapitalerhöhung unter Verwendung der außerordentlichen Reserven**

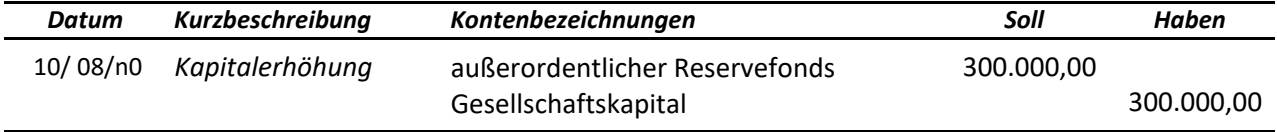

#### **b) mit Änderung des Nettokapitals (effektive Kapitalerhöhung) - mit Einzahlung**

Das Eigenkapital nimmt effektiv zu, da Einzahlungen erfolgen. Die verschiedenen Möglichkeiten:

- $\checkmark$ **Erhöhung des Nennwertes** der bestehenden Aktien: das ist in der Praxis nur bei Gesellschaften mit einer geringen Anzahl von Gesellschaftern möglich, da alle Aktien davon betroffen sind und alle zur Einzahlung bereit sein müssten.
- **Ausgabe neuer Aktien** gegen Einzahlung: dies ist der Normalfall. Zu berücksichtigen ist in diesem Zusammenhang das **"Optionsrecht"** (=Vorkaufsrecht), das die alten

Aktionäre haben. Will ein Aktionär keine neuen Aktien erwerben, kann er das Optionsrecht auch verkaufen. Der Preis ist abhängig vom Marktwert der Aktien und dem Ausgabekurs. Je günstiger der Ausgabekurs, desto höher ist der Preis für das Optionsrecht.

In diesem Zusammenhang besteht die Pflicht eine außerordentliche Bilanz zu erstellen, aus welcher der wirtschaftliche Wert der Gesellschaft resultiert, der für die Bestimmung des Ausgabekurses von Bedeutung ist. Für börsennotierende Gesellschaften sind auch die Notierungen des letzten Semesters ausschlaggebend.

Der Ausgabekurs ist somit meistens "über pari". Das entstehende **Aufgeld ("Agio")** wird begründet durch:

- w vorhandene Reserven, die das Nettokapital erhöhen (Reservefonds Aufgeld Aktien),
- w durch im Laufe des Jahres bereits angereifte Gewinne (Reservefonds Gewinnausgleich),
- \* durch die entstehenden Spesen (Reservefonds Spesenvergütungen).

#### **Beispiel zur Kapitalerhöhung - Ausgabe "über pari"**

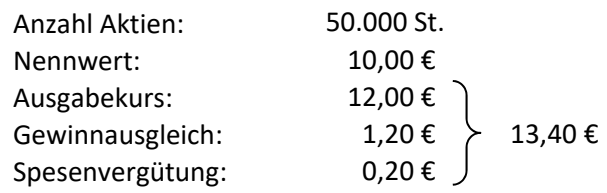

#### *Buchungsjournal:*

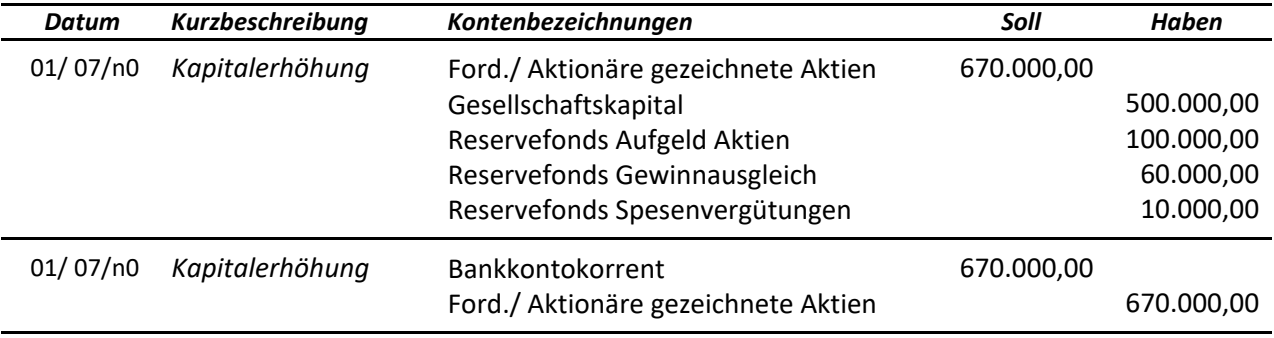

#### **Reservefonds Spesenvergütungen Kapitalerhöhung:**

Dieser dient zur Abdeckung der enstehenden Erweiterungsspesen und wird nach Erfassung derselben mit diesen ausgeglichen.

- $\checkmark$  Ist der Fonds höher als die effektiven Erweiterungsspesen, wird die Differenz auf den "Reservefonds Aufgeld Aktien" umgebucht.
- $\checkmark$  Reicht der Fonds zur Abdeckung der Spesen nicht aus, bleibt der Differenzbetrag auf dem Konto "Gründungs-/ Erweiterungsspesen" offen und wird auf 5 Jahre verteilt.

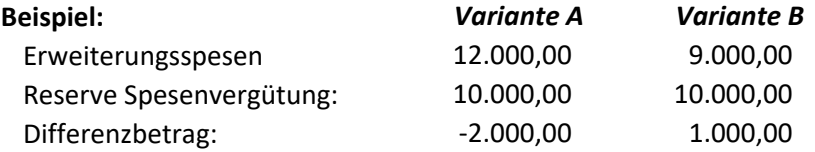

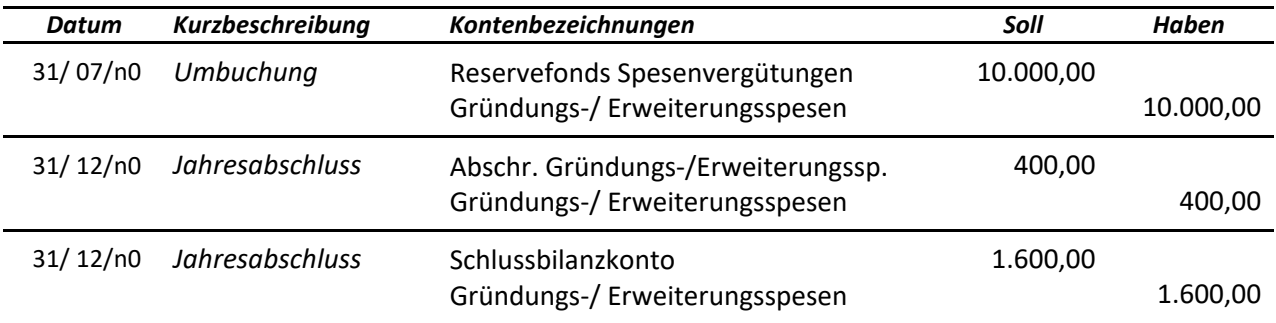

#### **Buchungsjournal Variante A:**

#### **Buchungsjournal Variante B:**

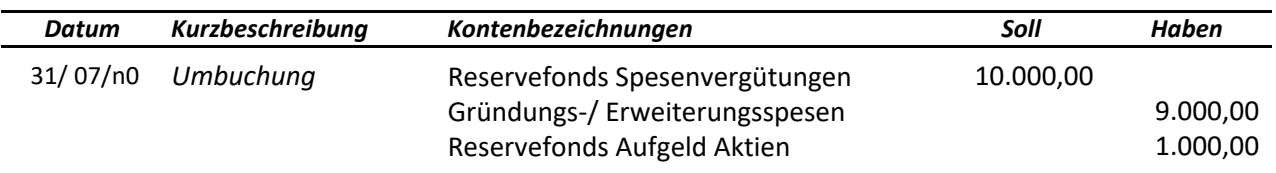

Bei der Variante B scheinen die Erweiterungsspesen in der Bilanz nicht mehr auf, da sie vollständig abgedeckt wurden.

Der **"Reservefonds Aufgeld Aktien"** und der **"Reservefonds Gewinnausgleich"** stellen Kapitalreserven dar und sind im Fall der Verteilung nicht zu besteuern. Sie werden verwendet:

- \* zur Abdeckung von Verlusten,
- zur Ausgabe von Gratisaktien,
- \* zur Erhöhung der gesetzlichen und statutarischen Reserven,
- \* zur Erhöhung der Dividenden (=Verteilung).

Der "Reservefonds Aufgeld Aktien" kann allerdings erst zur Verteilung gelangen, wenn die gesetzliche Reserve 20% des Gesellschaftskapitals erreicht hat.

#### **5.6. Reduzierung des Gesellschaftskapitals (AG)**

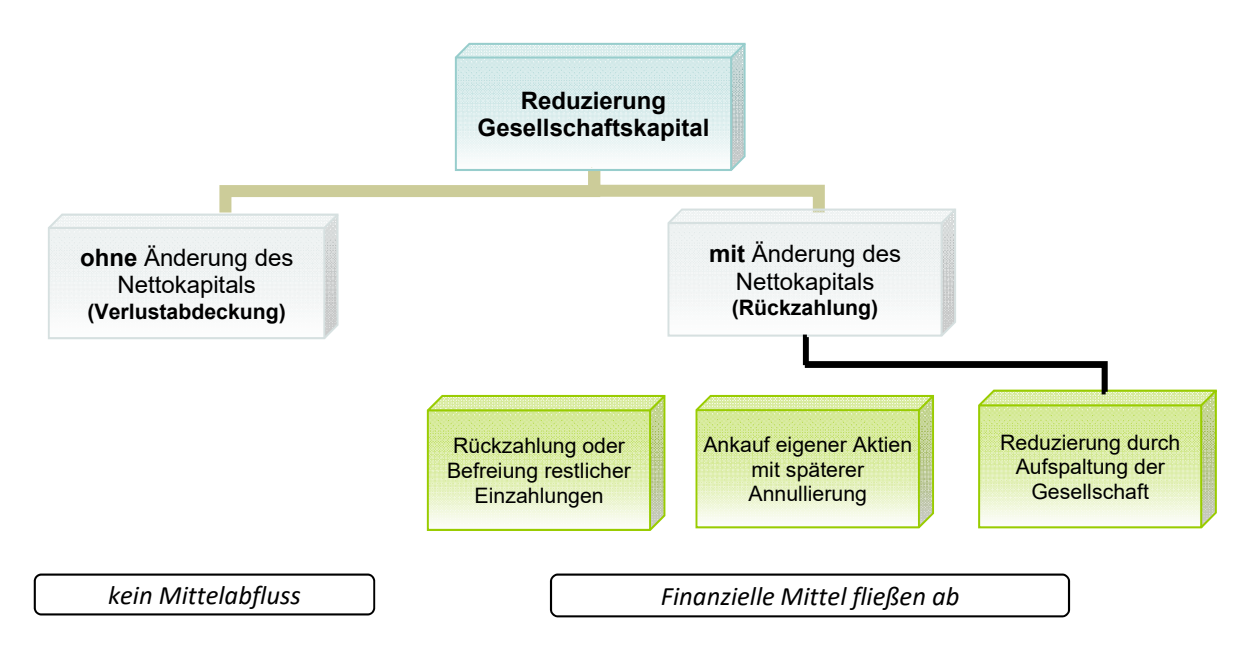

#### **5.6.1. Reduzierung des Gesellschaftskapitals ohne Rückzahlung**

Verluste wirken sich negativ auf das Nettokapital der Gesellschaften aus.

Fehlen Gewinnvorträge oder ausreichende Reserven, ist die Kapitalherabsetzung die einzige Möglichkeit, die Verluste aus der Bilanz zu entfernen.

Die Kapitalherabsetzung ist verpflichtend, wenn der Verlust 1/3 des Gesellschaftskapitals überschreitet und es innerhalb des darauffolgenden Geschäftsjahres nicht gelingt den Verlust auf unter 1/3 auszugleichen. Die Reduzierung des Kapitals erfordert die Abänderung des Gesellschaftsvertrages, mit Hinterlegung beim Handelsregister.

Die Mindestgrenze (50.000,00 € für AG) darf natürlich nicht unterschritten werden, ohne gleichzeitig eine Kapitalerhöhung zu beschließen oder die Gesellschaft in eine andere Rechtsform umzuwandeln.

#### **Beispiel:**

Das Kapital einer AG setzt sich wie folgt zusammen:

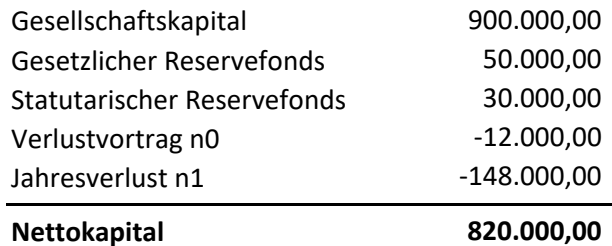

*Im Juli n2 beschließt die Gesellschaft die Verluste durch Auflösung der vorhandenen Reserven und die Herabsetzung des Gesellschaftskapitals auszugleichen. Dabei ergeben sich folgende Buchungen:* 

#### **Buchungsjournal B:**

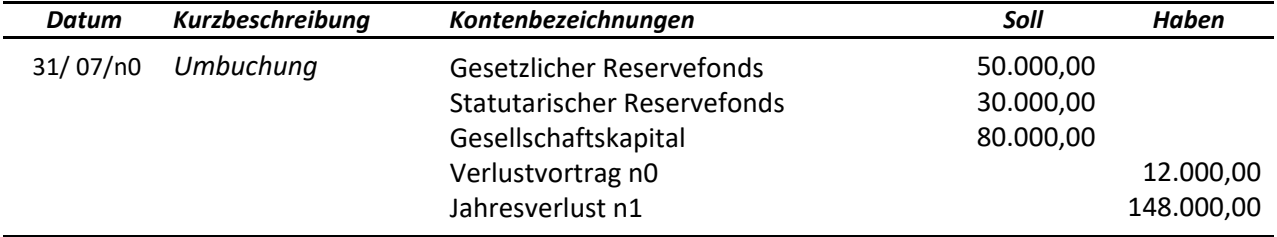

#### **5.6.2. Reduzierung des Gesellschaftskapitals mit Rückzahlung**

- **Gründe:** Die Gesellschaft ist überkapitalisiert; zur Erreichung des Gesellschaftszweckes reicht auch ein kleineres Kapital.
	- $\checkmark$  Bereiche werden ausgegliedert, die Tätigkeit wird eingeschränkt.
	- $\checkmark$  Aufspaltung der Gesellschaft: Teile des Kapitals werden auf bestehende oder neu gegründete Gesellschaften übertragen.

In all diesen Fällen erfolgt die effektive Verminderung des Gesellschaftskapitals.

**a) Verminderung des Nennwertes aller Aktien** und entsprechende Rückzahlung

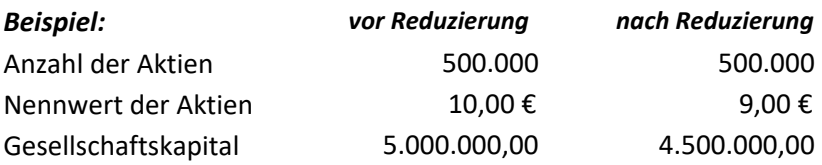

**Buchungsjournal:**

**Buchungsjournal:**

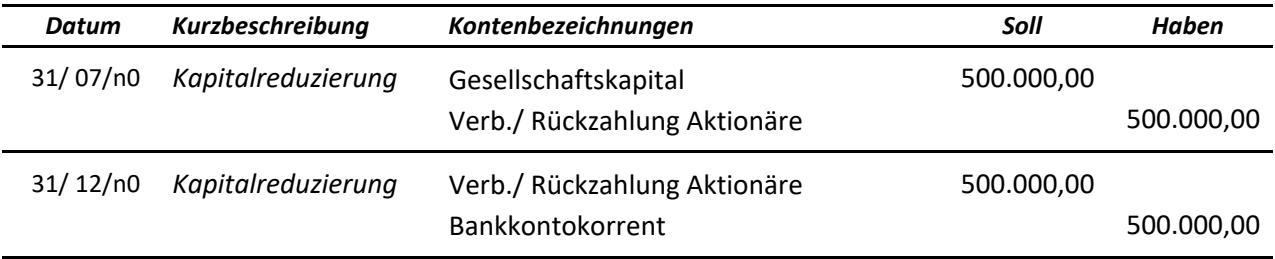

#### **b) Auslosung einer bestimmten Anzahl von Aktien** und entsprechende Rückzahlung

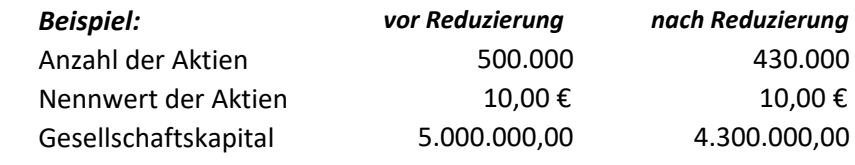

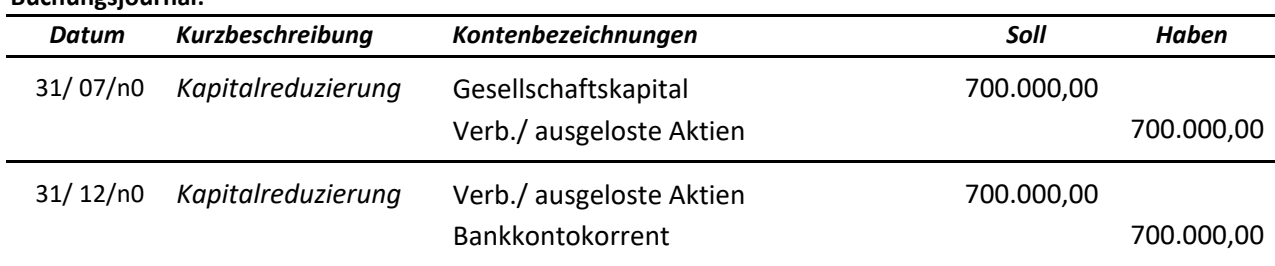

#### **c) Befreiung von der Einzahlung des restlichen Kapitals**

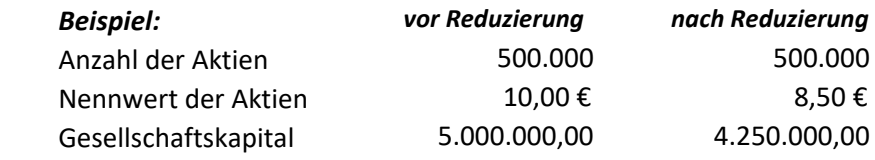

**Buchungsjournal:**

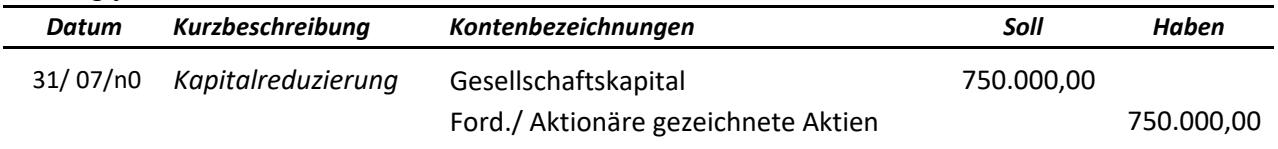

#### **d) Kapitalverminderung durch Ankauf eigener Aktien mit anschließender Annullierung**

Die außerordentliche Generalversammlung kann die Kapitalherabsetzung durch den Ankauf eigener Aktien mit anschließender Annullierung beschließen.

Der Ankaufspreis (Kurs) kann "pari", "über pari" oder "unter pari" sein:

#### **Ankauf zum Nennwert (pari):** Kaufpreis entspricht der Kapitalherabsetzung (seltener Fall)

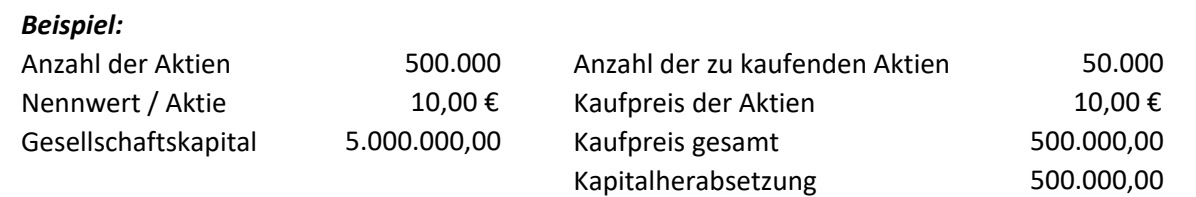

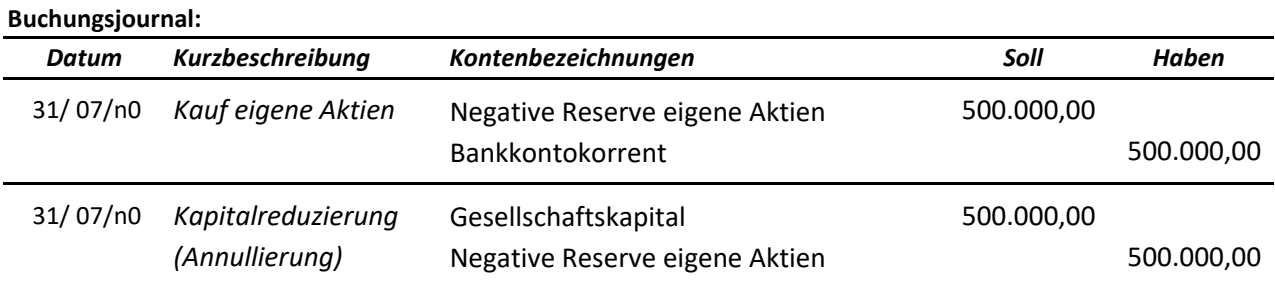

#### **Ankauf "über pari"** (Kaufpreis > Nennwert):

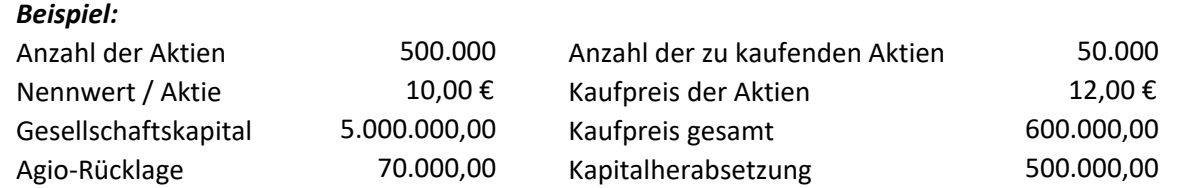

#### **Buchungsjournal:**

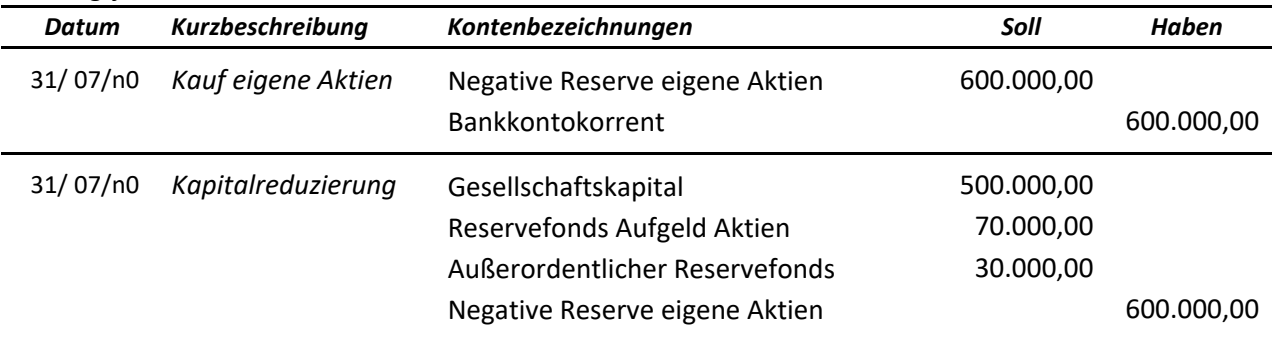

#### **Ankauf "unter pari"** (Kaufpreis < Nennwert):

Die positive Differenz wird nicht als Ertrag gebucht, sondern dem "Reservefonds Aufgeld Aktien" zugewiesen.

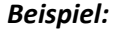

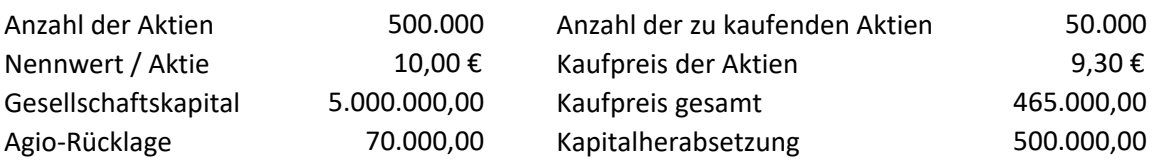

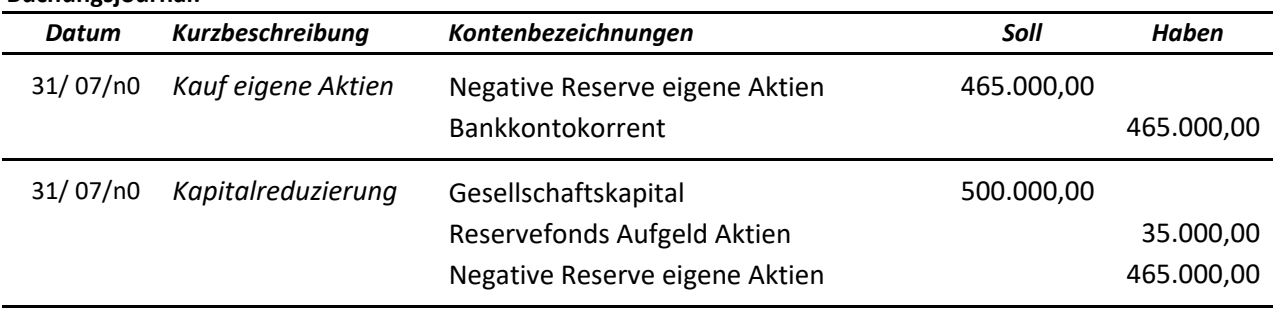

Die negativen bzw. positiven Differenzen, die sich beim Ankauf ergeben, sind auch **steuerlich** nicht als Erfolgselemente zu berücksichtigen.

#### **5.7. Der Ankauf eigener Aktien**

**Buchungsjournal:**

Eigene Aktien können nicht nur zwecks Reduzierung des Gesellschaftskapitals sondern auch aus anderen Gründen gekauft werden:

- **Zur Stützung des Kurses** der Aktien: das Angebot sinkt, der Preis steigt.
- $\checkmark$  Man will verhindern, dass bestimmte Gruppen größere Beteiligungen erwerben.
- $\checkmark$  Sie werden gekauft, um sie an neue Gesellschafter abzutreten oder um Beteiligungen in anderen Gesellschaften zu erwerben.
- $\checkmark$  Man will durch den späteren Verkauf Kursgewinne erzielen.

#### **Das Zivilgesetz sieht Einschränkungen vor:**

- $\checkmark$  Beschluss der außerordentlichen Generalversammlung ist erforderlich;
- $\checkmark$  der Nennwert der eigenen Aktien darf 10% des Gesellschaftskapitals nicht überschreiten;
- der Kaufpreis muss vollständig durch verteilbare Gewinne und frei verfügbare Reserven abgedeckt werden.

#### *Die letzten zwei Punkte gelten nicht, wenn die Kapitalherabsetzung durch Annullierung der eigenen Aktien vorgesehen ist.*

#### Für die eigenen Aktien sind das Recht auf **Dividenden,** das **Stimm-** und **Optionsrecht** ausgesetzt.

Im Rahmen der Gewinnverwendung können auch eigene Reserven für den späteren Ankauf gebildet werden.

#### **Beispiel zum Ankauf mit späterem Verkauf**

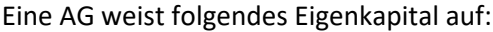

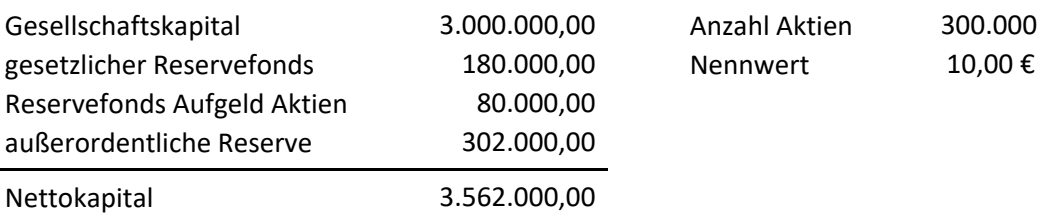

Die außerordentliche Generalversammlung beschließt 20.000 eigene Aktien anzukaufen, wobei ein Maximalpreis von 13,50 € nicht überschritten werden darf. Bei günstiger Kursentwicklung sind sie wieder zu verkaufen.

#### **Kauf der eigenen Aktien: 30/07/n2**

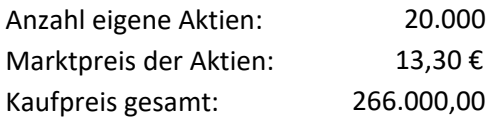

#### **Überprüfung der gesetzlichen Voraussetzungen:**

- $\checkmark$  Die anzukaufenden Aktien liegen unter dem Maximum von 10%
- √ Die verfügbaren Reserven betragen: 302.000,00 (außerordentlicher Reservefonds)

#### **Nicht verfügbar sind:**

- \* gesetzlicher Reservefonds
- \* Reservefonds Aufgeld Aktien, da die gesetzliche Reserve noch nicht 20% erreicht hat.

#### **Buchungsjournal:**

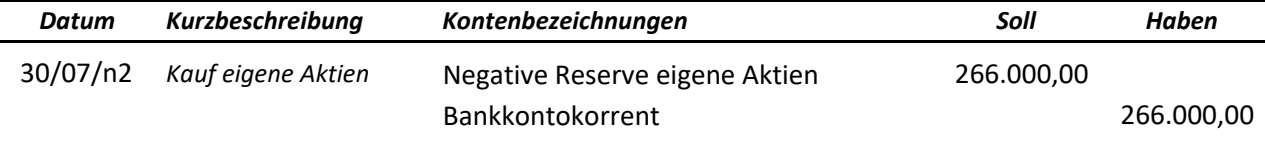

#### **Verkauf der eigenen Aktien: 20/10/n2**

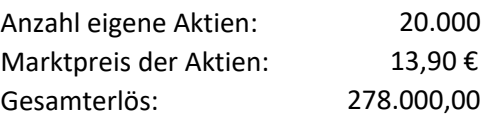

**Buchungsjournal:**

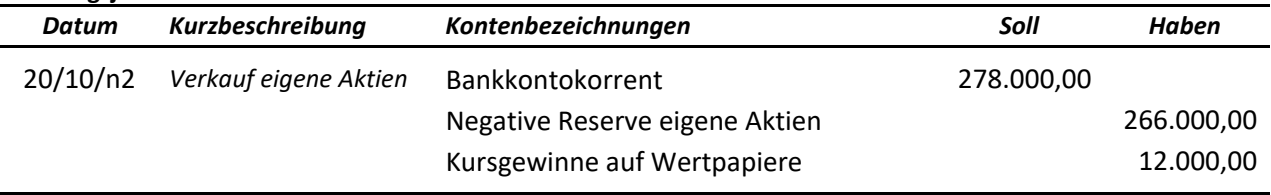

#### **5.8. Übung zum Ankauf eigener Aktien mit späterem Verkauf**

#### **Kauf eigener Aktien: 10/08/n0**

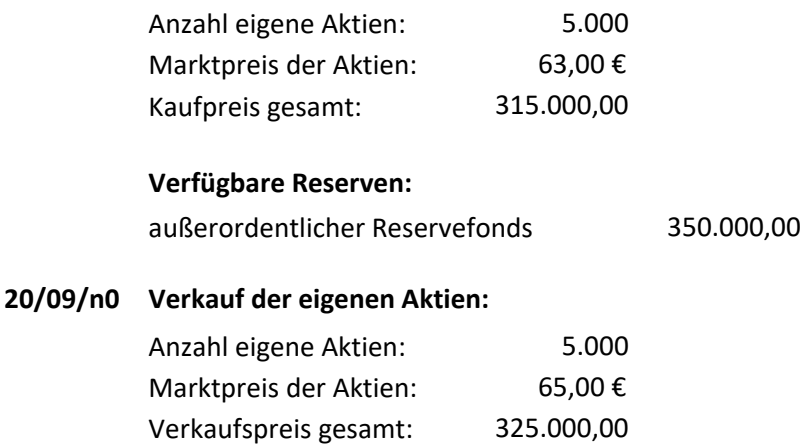

#### **Buchungsjournal**

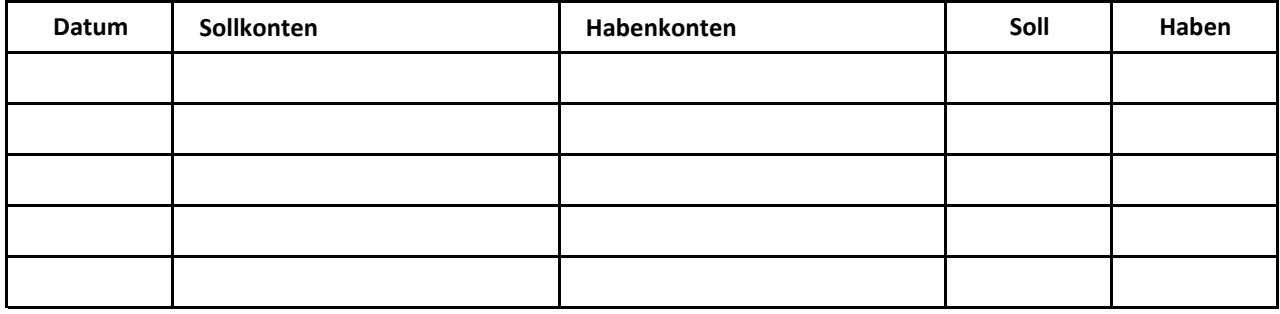

#### **5.9. Die Besteuerung der Kapitalgesellschaften**

Die Kapitalgesellschaften müssen zwei direkte Steuern entrichten:

- a) die **proportionale** Einkommenssteuer **"IRES" Steuersatz = 24,0% (27,5% bis 2016)**
- b) die Wertschöpfungssteuer **"IRAP" Steuersatz = 2,68%** (Provinz Bozen)

Beide werden in der Buchhaltung der Gesellschaft aufwandsmäßig erfasst.

#### **a) Einkommenssteuer "IRES"**

Die Steuergrundlage wird in der Steuererklärung ("Unico SC") auf folgende Weise ermittelt:

**Handelsgewinn vor Steuern (laut Zivilgesetzbuch)**

- **+ gewinnerhöhende Posten**
- **gewinnvermindernde Posten**
- **= Steuergrundlage IRES**

Die Kapitalgesellschaften können eventuelle Steuereinbehalte (auf Zinsen, Provisionen, Beiträge usw.) von der geschuldeten Steuer abziehen (im Gegensatz zu OHG / KG)

#### **Berechnungsbeispiel zur IRES**

#### **Annahmen für die Berechnung:**

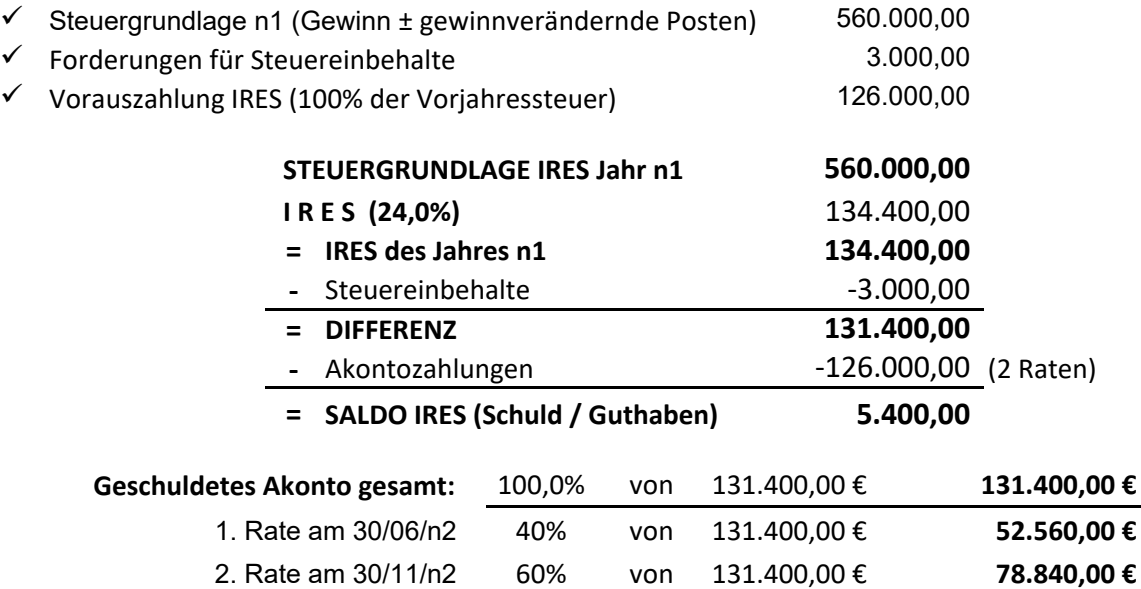

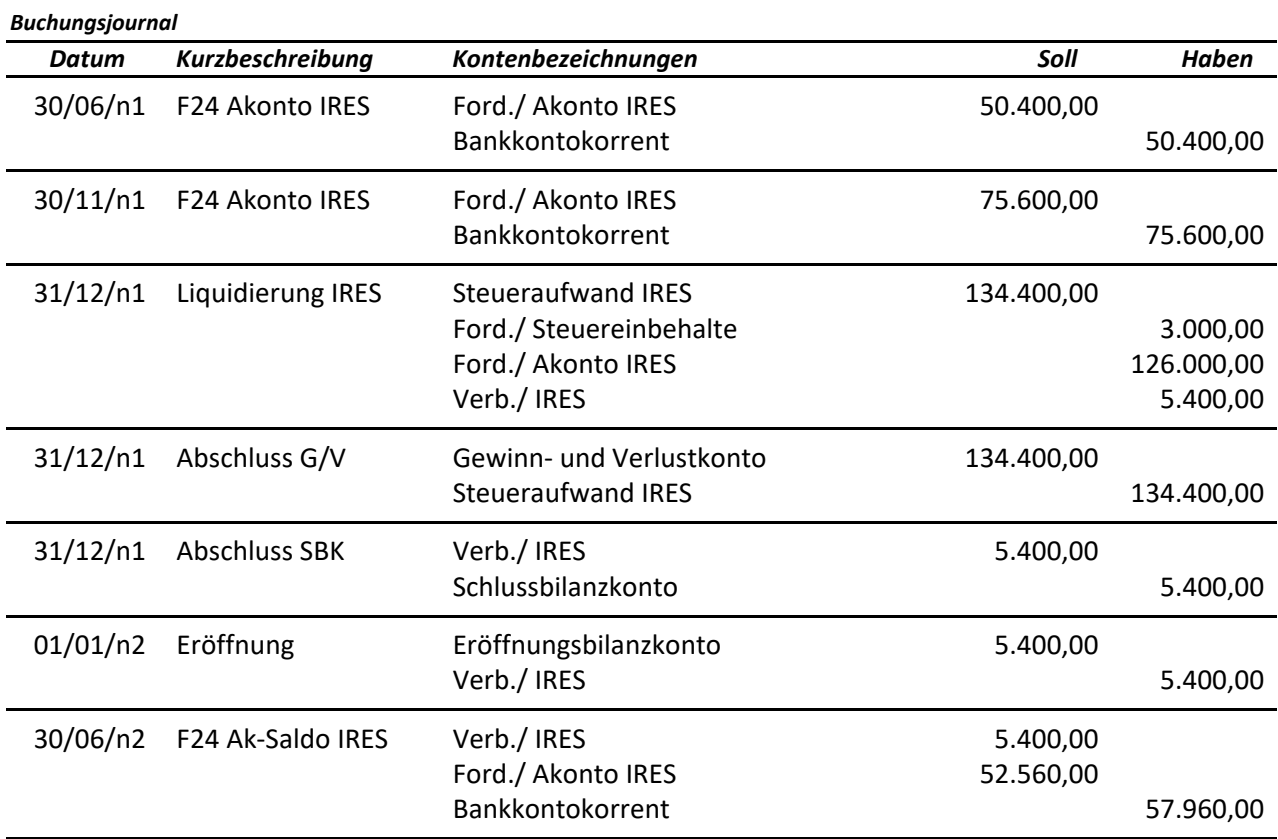

#### **b) Wertschöpfungssteuer IRAP**

Bestimmungen und Berechnungen entsprechen grundlegend jenen der Personengesellschaften (siehe Seite 15).

#### **5.10. Übung zur Besteuerung der Kapitalgesellschaften (IRES + IRAP)**

Eine AG weist für das Jahr n0 folgende Daten auf:

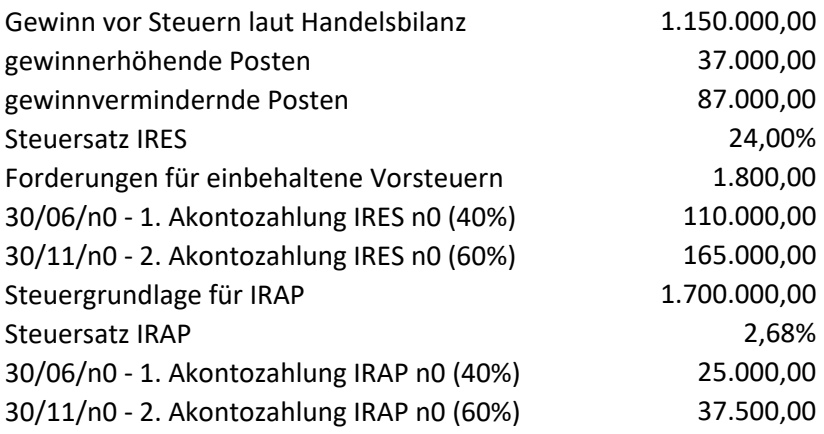

#### **a) Berechne die IRES für das Jahr n0**

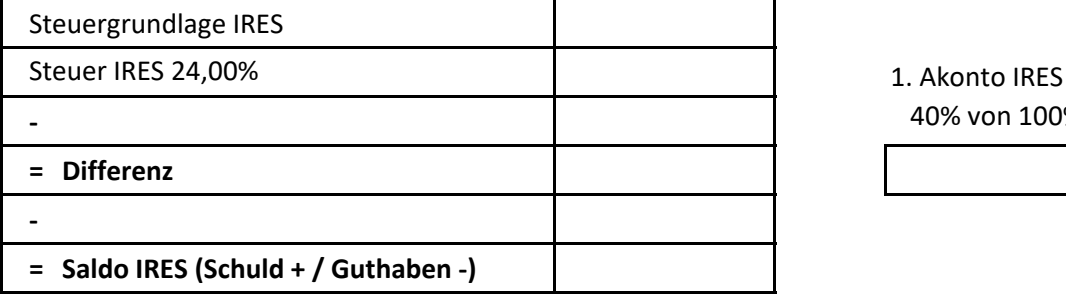

#### **b) Berechne die IRAP für das Jahr n0**

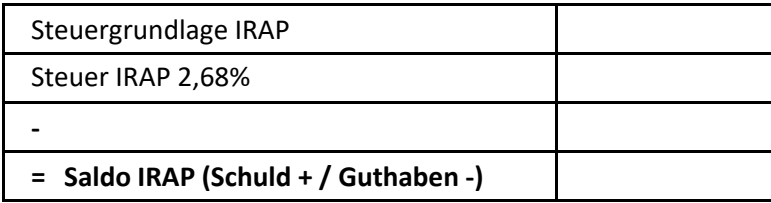

40% von 100%

1. Akonto IRES n1

1. Akonto IRAP n1 40% von 100%

#### **Buchungsjournal**

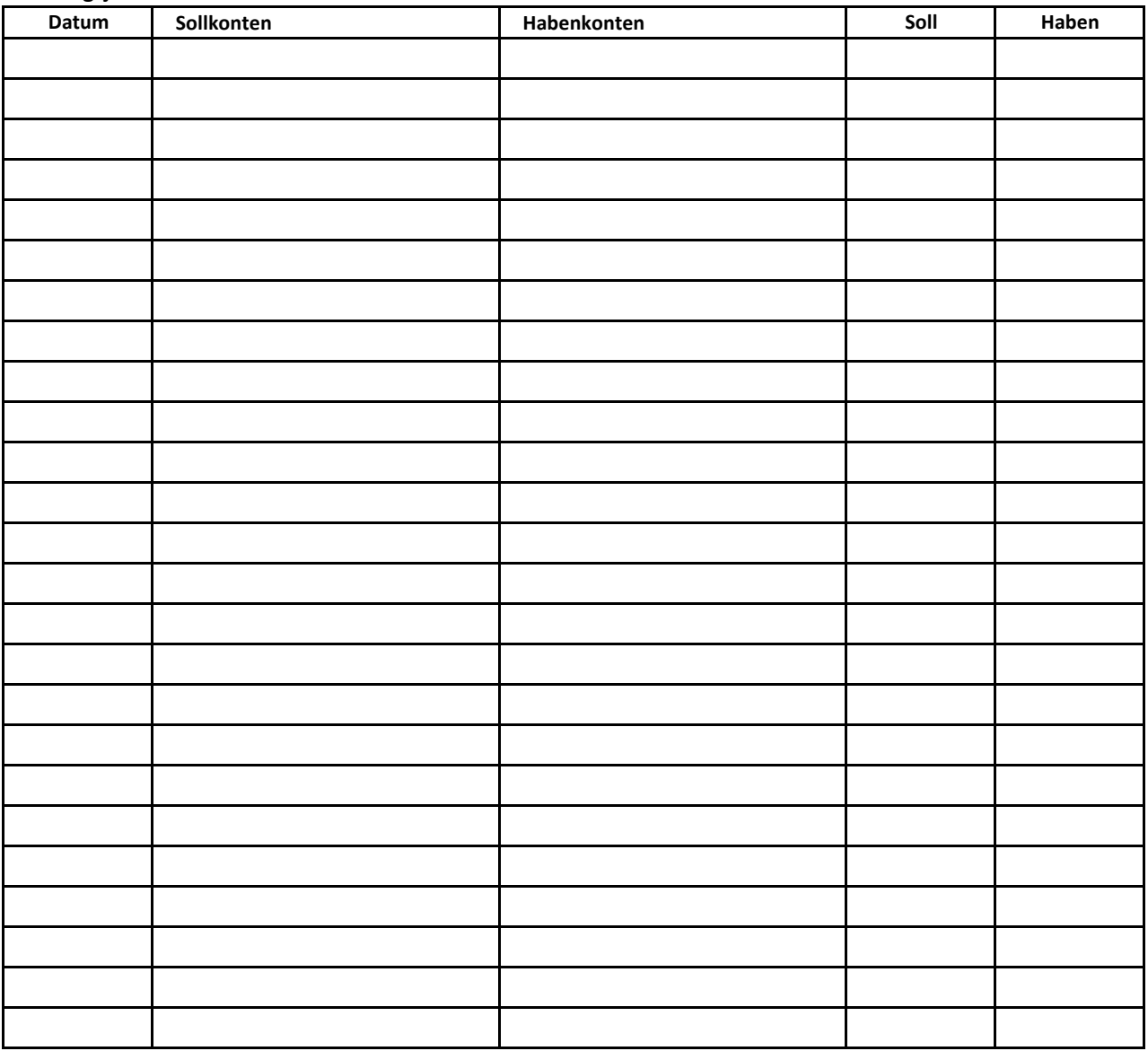